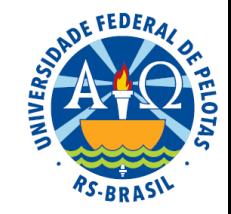

# Unidade II – Estatística descritiva

- **2.1. Apresentação de dados**
	- **2.1.1 Séries estatísticas**
	- **2.1.2 Tabelas**
	- **2.1.3 Gráficos**
- **2.2. Distribuições de frequências <sup>e</sup> gráficos**
	- **2.2.1 Tabelas de classificação simples**
	- **2.2.2 Tabelas de classificação cruzada**
- **2.3. Medidas descritivas**
	- **2.3.1 Medidas de localização ou tendência central**
	- **2.3.2 Medidas separatrizes**
	- **2.3.3 Medidas de variação ou dispersão**
	- **2.3.4 Medidas de formato**
- **2.4. Análise exploratória de dados**

# Introdução

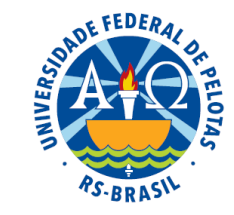

 A aplicação do método científico para solucionar um problema científico → gera dados em grande quantidade e de grande complexidade

 A análise da massa de dados individuais não revela a informação subjacente → criando a necessidade de algum tipo de organização e condensação ou resumo dos dados

 Estatística Descritiva desenvolve métodos para resumo e apresentação de dados estatísticos → facilitar a compreensão e a utilização da informação

 $\Rightarrow$  **Estatística Descritiva** tem por finalidade a utilização de tabelas, gráficos, diagramas, distribuições de frequência e medidas descritivas para:

- examinar o formato geral da distribuição dos dados;
- verificar a ocorrência de valores atípicos;
- identificar valores típicos que informem sobre o centro da distribuição;
- verificar o grau de variação presente nos dados.

# Introdução

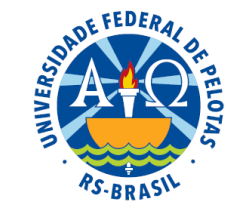

 A validade do resumo dos dados está intimamente ligada à quantidade de informação disponível e à qualidade da obtenção dos dados.

 Todo método descritivo possui uma entrada, os dados, e uma saída, que pode ser um gráfico ou uma medida descritiva.

Saída: gráfico

#### Entrada: dados

32,03 19,54 45,40 25,13 46,69 18,36 13,78 15,23 36,37 15,62 17,00 27,65 85,76 38,64 86,37 24,58 20,16 93,34 48,65 22,22 23,04 42,97 28,06 52,75 3,11 8,88 9,26 10,81 12,69 28,38 18,43 61,22 41,02 44,67 19,50 17,39 39,16 44,08 38,98 19,27 26,24 28,08 59,07 82,70 26,26 24,47 54,80 70,32 50,39 20,59

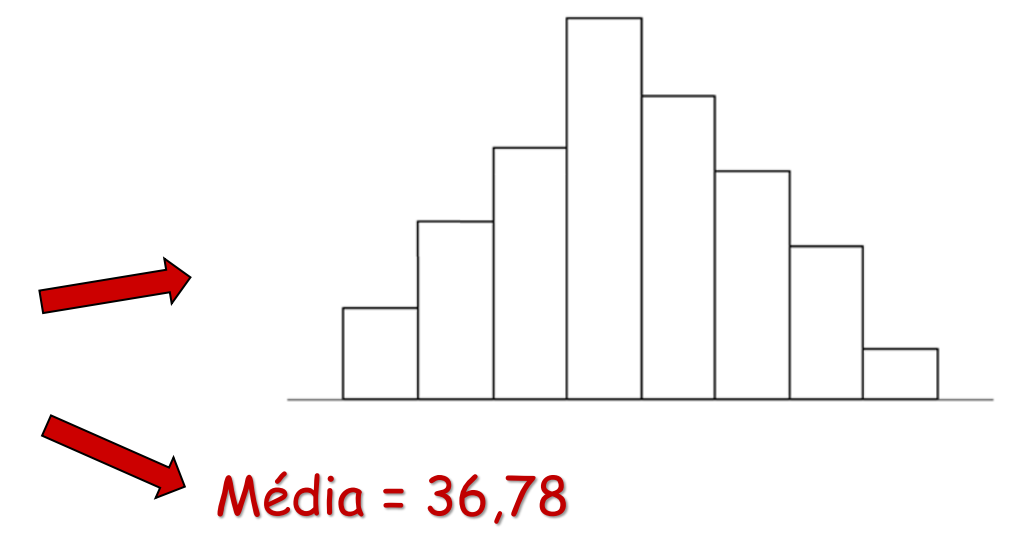

Se a entrada é deficiente a saída também será de má qualidade.

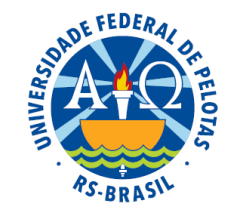

# Unidade II – Estatística descritiva

- **2.1. Apresentação de dados**
	- **2.1.1 Séries estatísticas**
	- **2.1.2 Tabelas**
	- **2.1.3 Gráficos**
- **2.2. Distribuições de freqüências <sup>e</sup> gráficos**
	- **2.2.1 Tabelas de classificação simples**
	- **2.2.2 Tabelas de classificação cruzada**
- **2.3. Medidas descritivas**
	- **2.3.1 Medidas de localização ou tendência central**
	- **2.3.2 Medidas separatrizes**
	- **2.3.3 Medidas de variação ou dispersão**
	- **2.3.4 Medidas de formato**
- **2.4. Análise exploratória de dados**

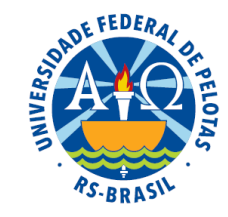

# 2.1 Apresentação de dados

# 2.1.1 Séries Estatísticas

- Reunião ou agrupamento de dados estatísticos (em tabelas ou gráficos) para apreciação ou investigação
	- **Finalidade** → organizar e resumir um conjunto de observações segundo três fatores fundamentais:
		- tempo → data ou época
		- espaço → local ou região
		- espécie → fato ou fenômeno

#### **Séries simples** → apenas um fator varia

- tempo → histórica ou temporal (cronológica ou evolutiva)
- **Espaço**  $\rightarrow$  geográfica ou territorial (regional)
- espécie → especificativa ou qualitativa (categórica)
- **Séries mistas** → mais de um fator varia ou um fator varia mais de uma vez
- **Série distribuição de frequências** → nenhum dos fatores varia → dados agrupados em classes segundo suas frequências

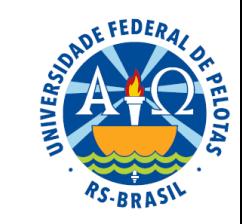

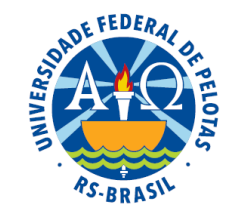

**Tabela 1.** Casos de sarampo notificados no Brasil de 1987 a 1992.

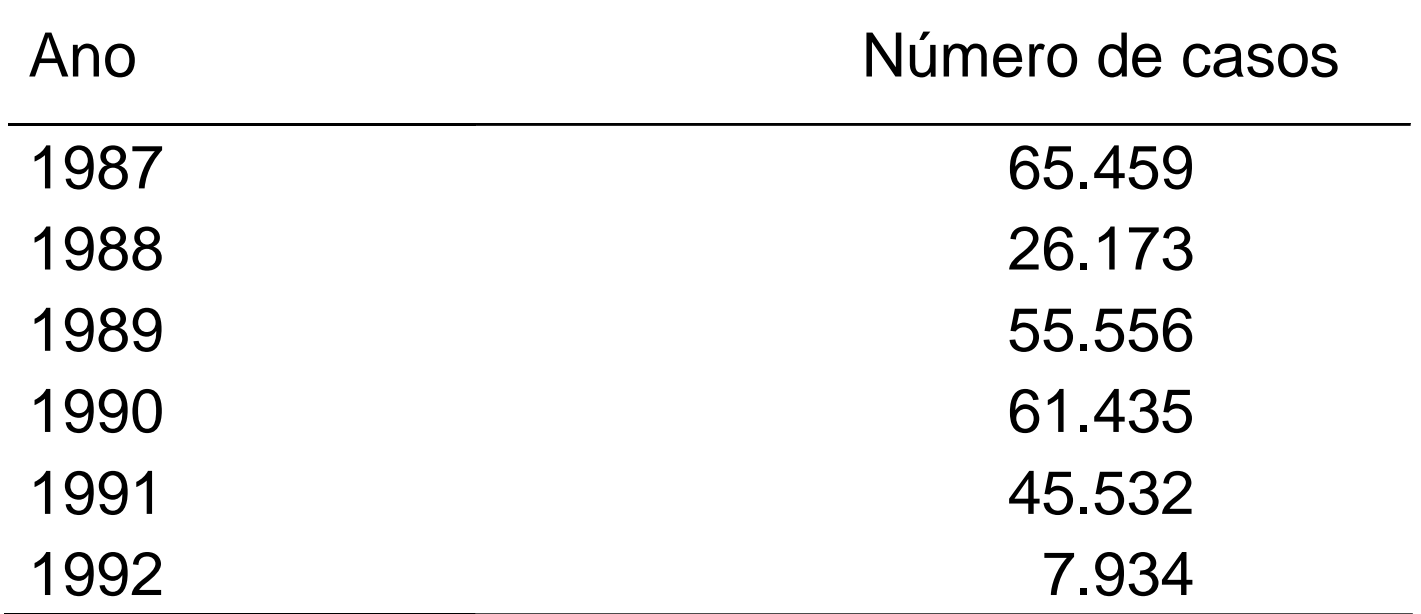

Fonte: Anuários estatísticos – IBGE.

#### **Série histórica**

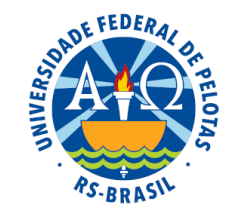

#### **Tabela 2.** Necessidades médias de energia em alguns países, em 1973.

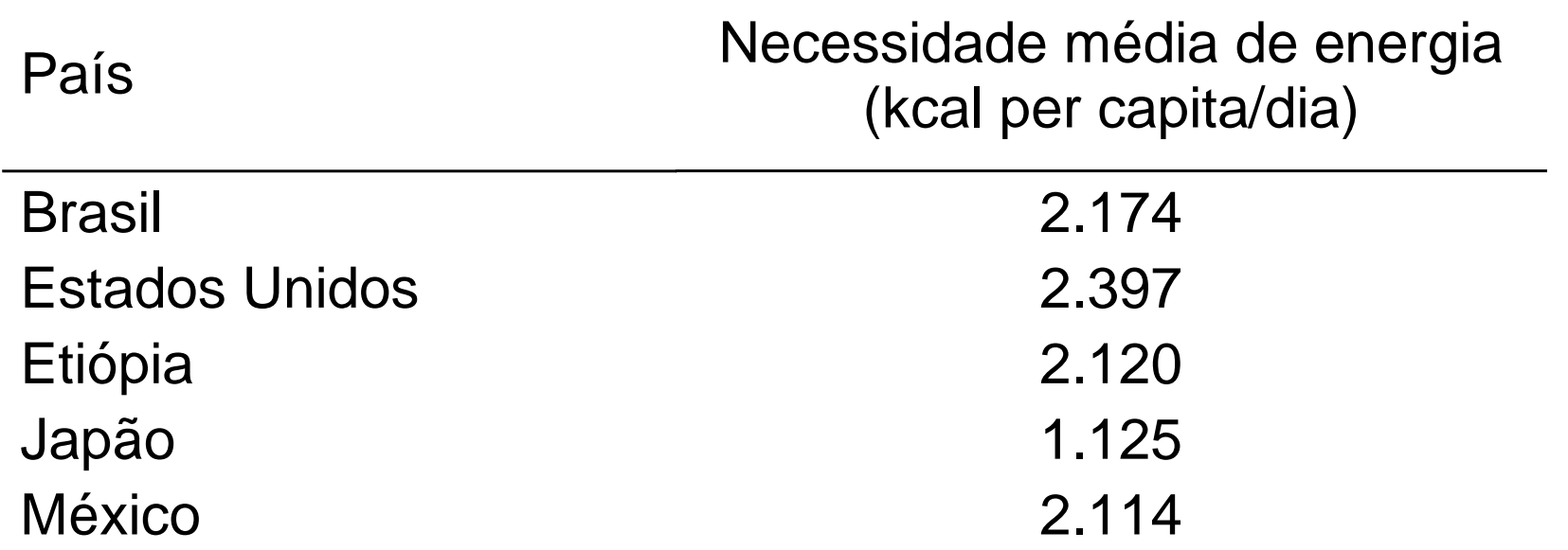

Fonte: Necessidades Humanas de Energia – IBGE.

### **Série geográfica**

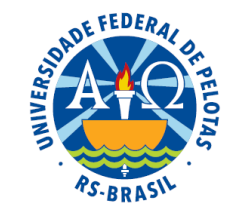

#### **Tabela 3.** Abate de animais, por espécie, no Brasil, em 1993.

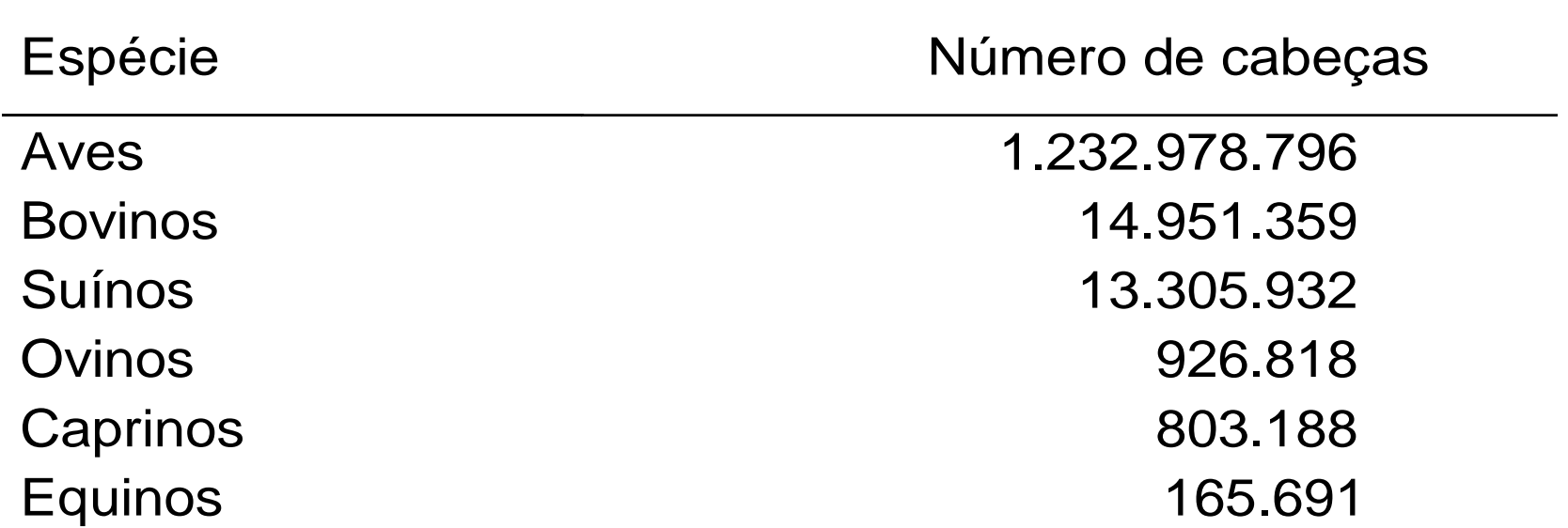

Fonte: Anuário Estatístico do Brasil (1994).

#### **Série especificativa**

#### ■ tempo e espaço → histórica geográfica

**Tabela 4.** Taxa de atividade feminina urbana (em percentual) em três regiões do Brasil, 1981/90.

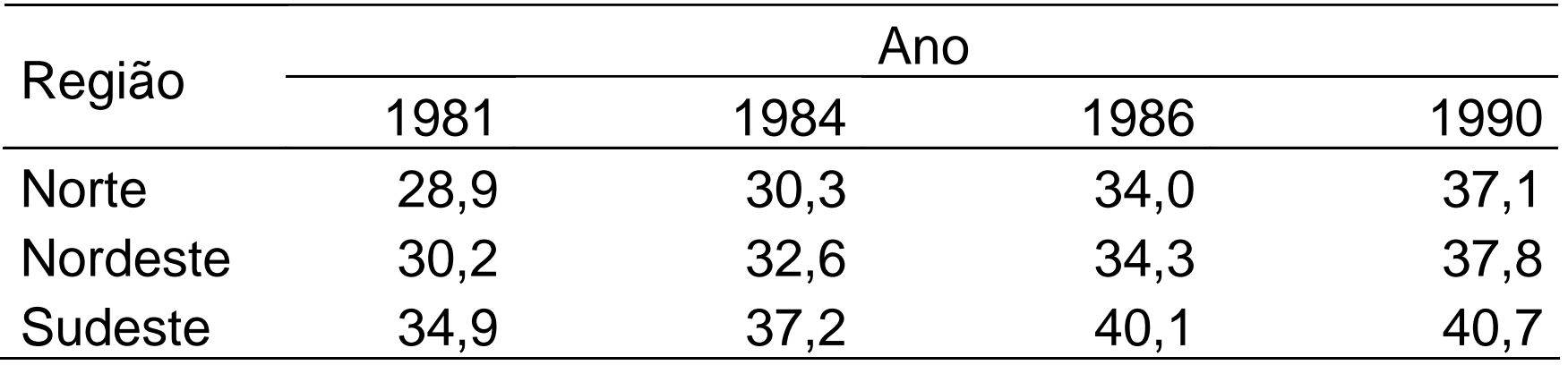

Fonte: Anuário Estatístico do Brasil (1992).

■ espaço e tempo → geográfica histórica

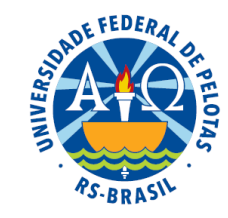

**Tabela 4.** População brasileira por região geográfica e total, no período de 1980 a 2010.

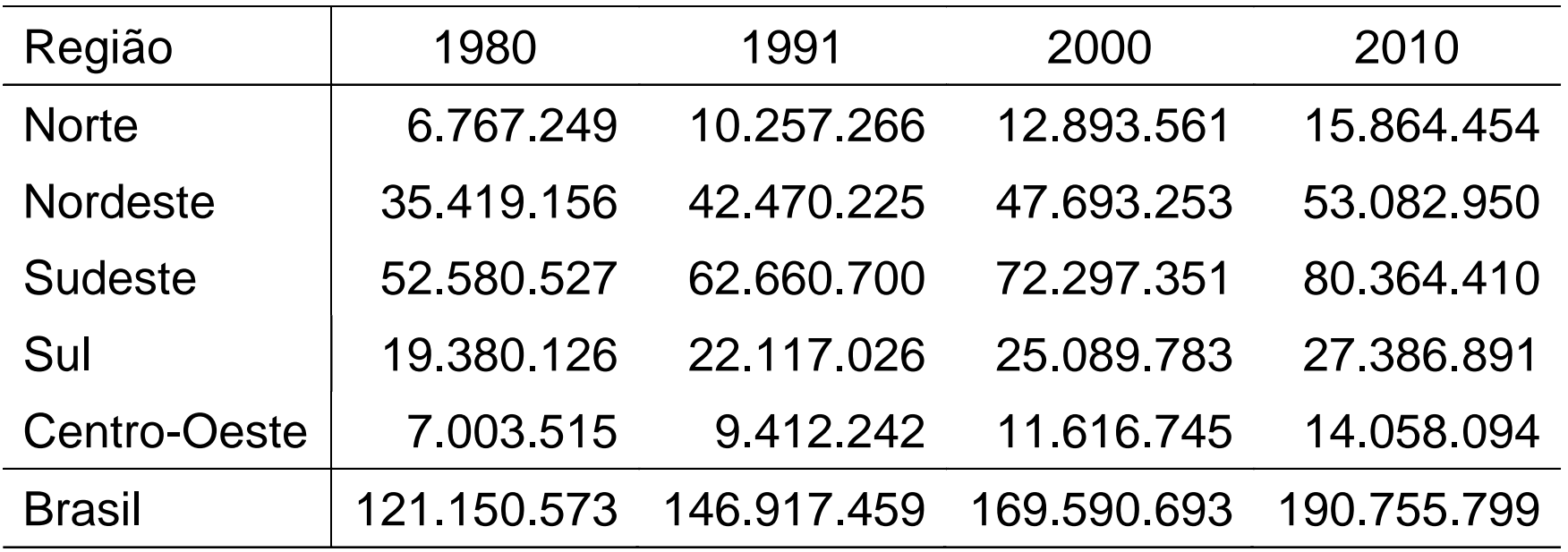

Fonte: Censos Demográficos 1980-2010.

### ■ espaço e espécie → geográfica especificativa

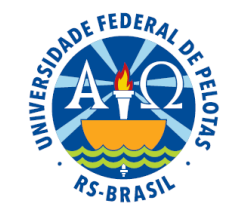

**Tabela 5.** Consumo per capita anual de alguns tipos de alimentos, em algumas regiões metropolitanas do Brasil, no ano de 1988.

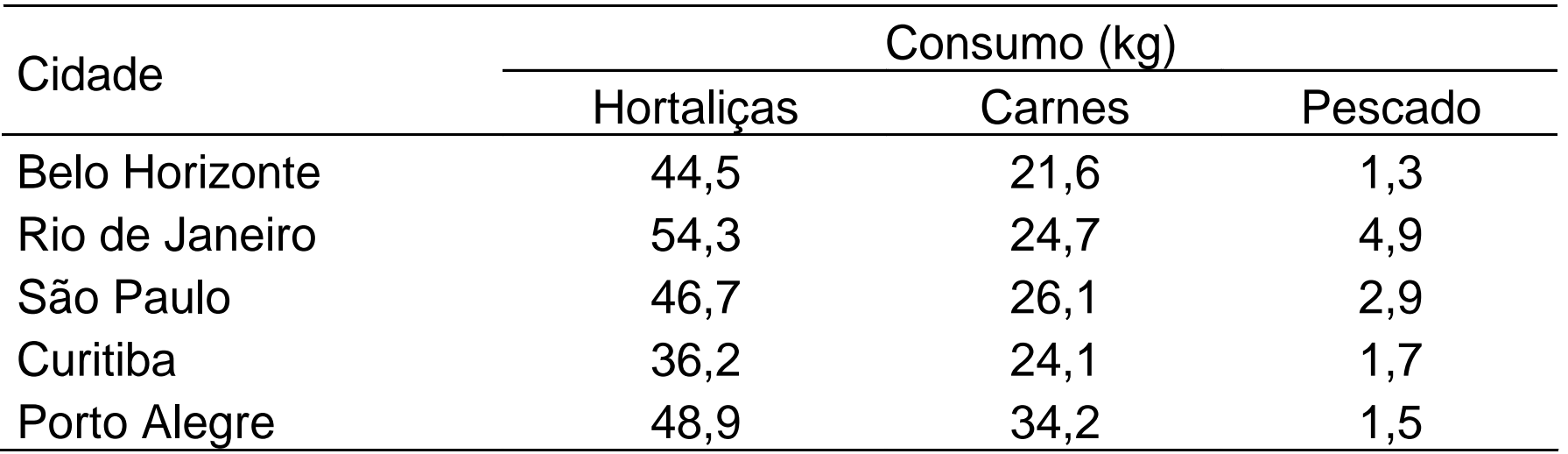

Fonte: Anuário Estatístico do Brasil (1992).

#### ■ tempo e espécie → histórica especificativa

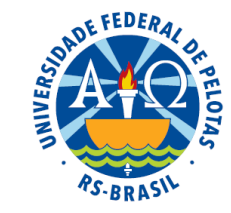

**Tabela 6.** Taxa de mortalidade (em percentual) de menores de um ano no Brasil, segundo as três principais causas, no período de 1984 a 1987.

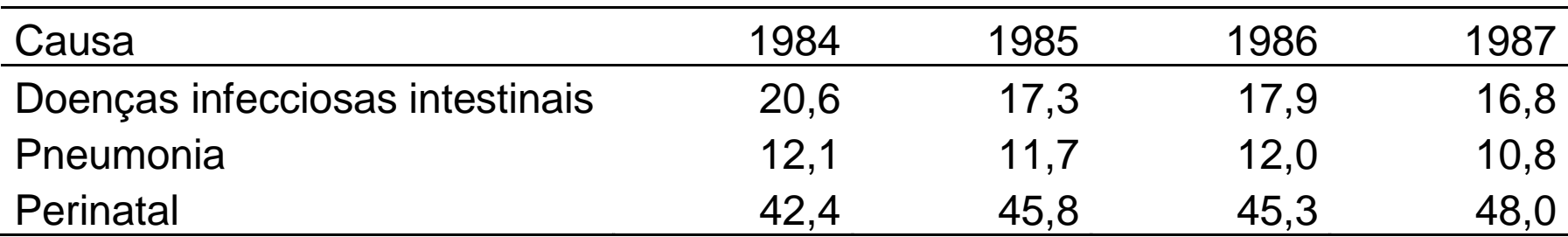

Fonte: Informe Epidemiológico SUS.

#### ■ tempo, espaço e espécie → histórica geográfica especificativa

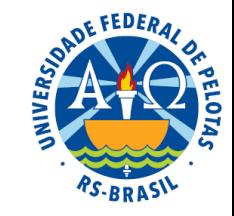

Tabela 7. Número de vítimas em acidentes, segundo as grandes regiões do Brasil, nos anos de 1991 e 1992.

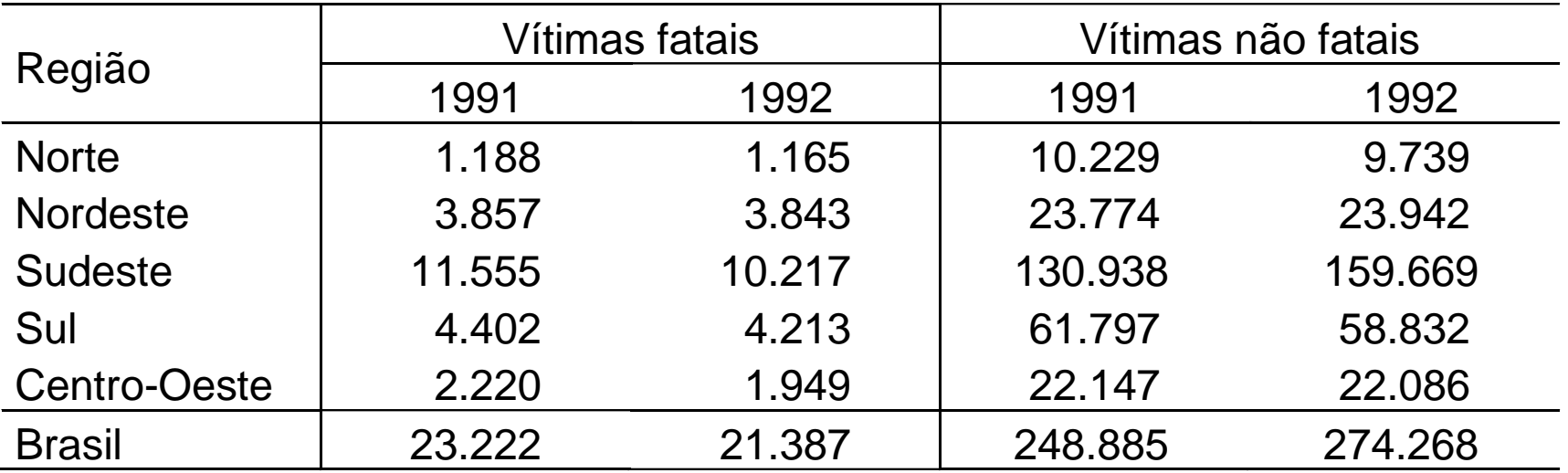

Fonte: Anuário Estatístico do Brasil (1994).

#### ■ tempo, tempo → histórica histórica

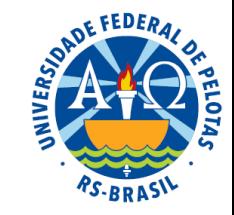

Tabela 8. Número de acidentes automobilísticos no Brasil, por mês e ano, no período de 1991 a 1995.

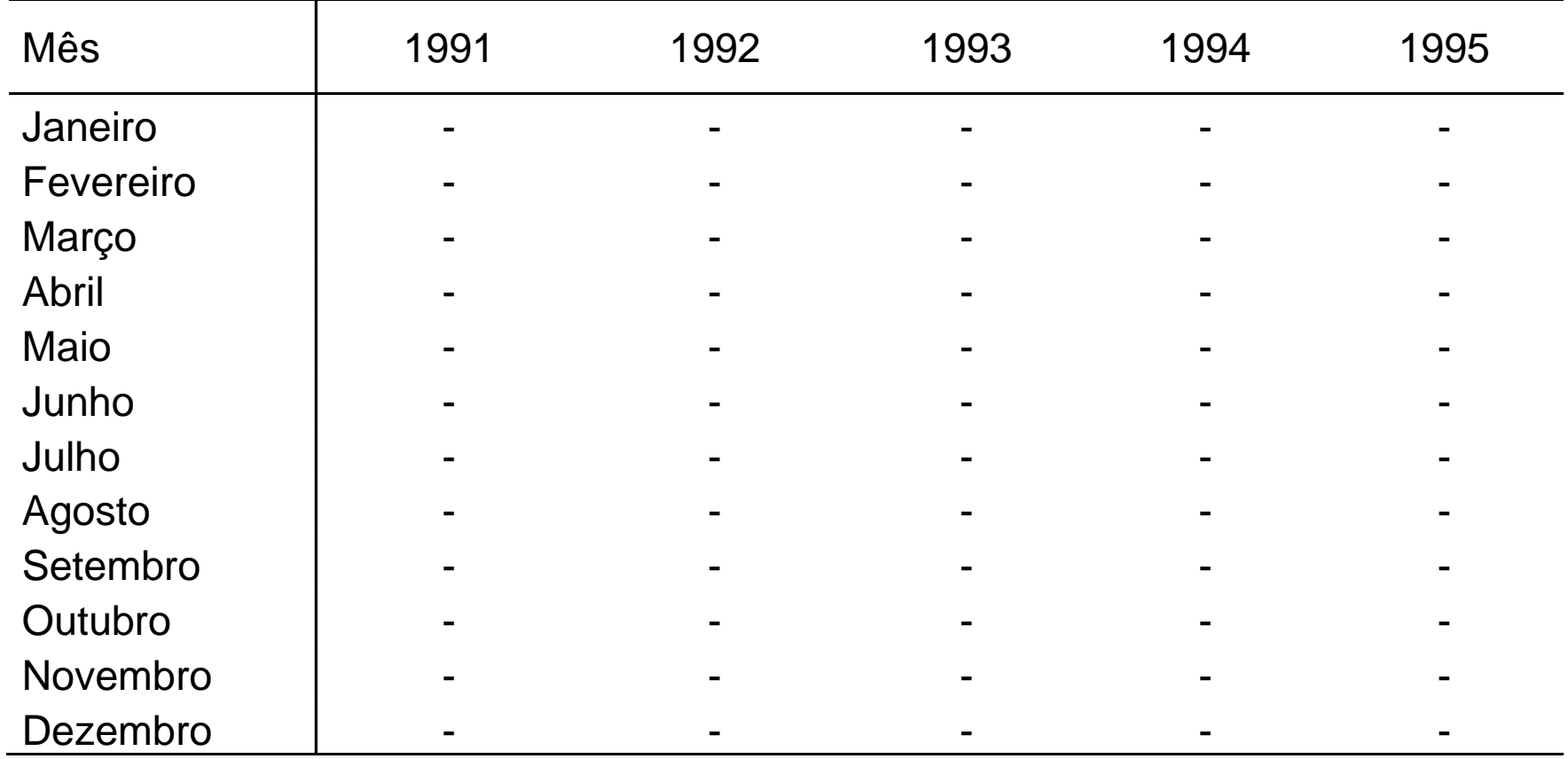

 **Série distribuição de frequências** → ocorre quando nenhum dos fatores varia. Os dados são agrupados em classes segundo suas respectivas frequências.

#### Para dados de enumeração Para dados de mensuração

Tabela 2.8. Número de alarmes falsos, acionados acidentalmente ou por mau funcionamento do equipamento, recebidos diariamente por uma empresa de segurança, na cidade de Pelotas, no mês de abril de 2003.

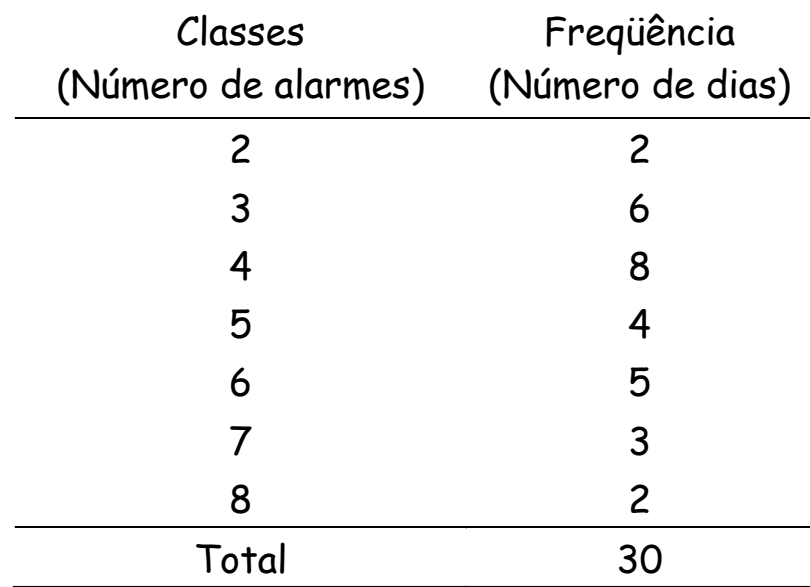

Tabela 2.9. Peso de estudantes da Escola São José, em 1980.

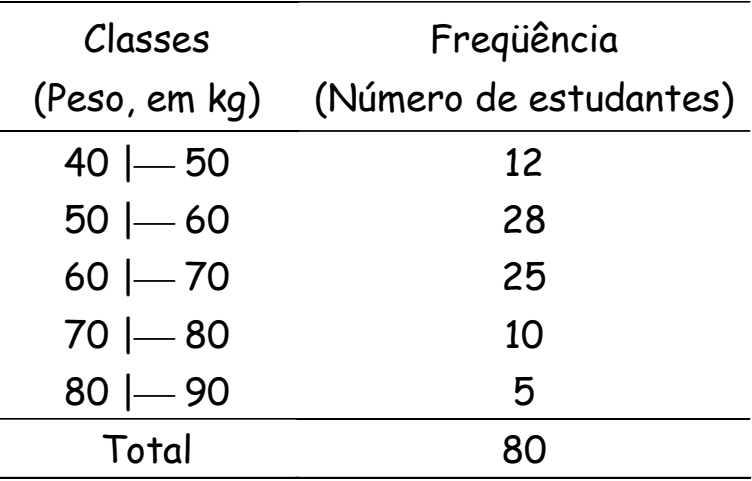

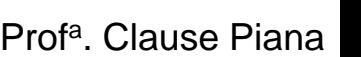

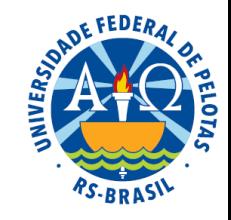

# 2.1.2 Tabelas

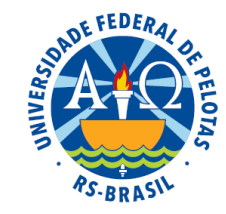

**⇒ Forma não discursiva** de apresentar informações, das quais o dado numérico se destaca como informação central

**Finalidade** → apresentar os dados de modo ordenado, simples e de fácil interpretação, fornecendo o máximo de informação num mínimo de espaço

A construção de uma tabela deve obedecer uma série de normas técnicas (IBGE, ABNT...)

As Normas de Apresentação Tabular do IBGE fixam conceitos e procedimentos aplicáveis à elaboração de tabelas de dados numéricos, de modo a garantir a clareza das informações apresentadas.

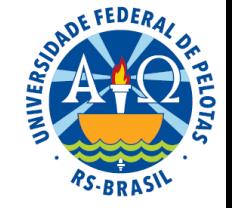

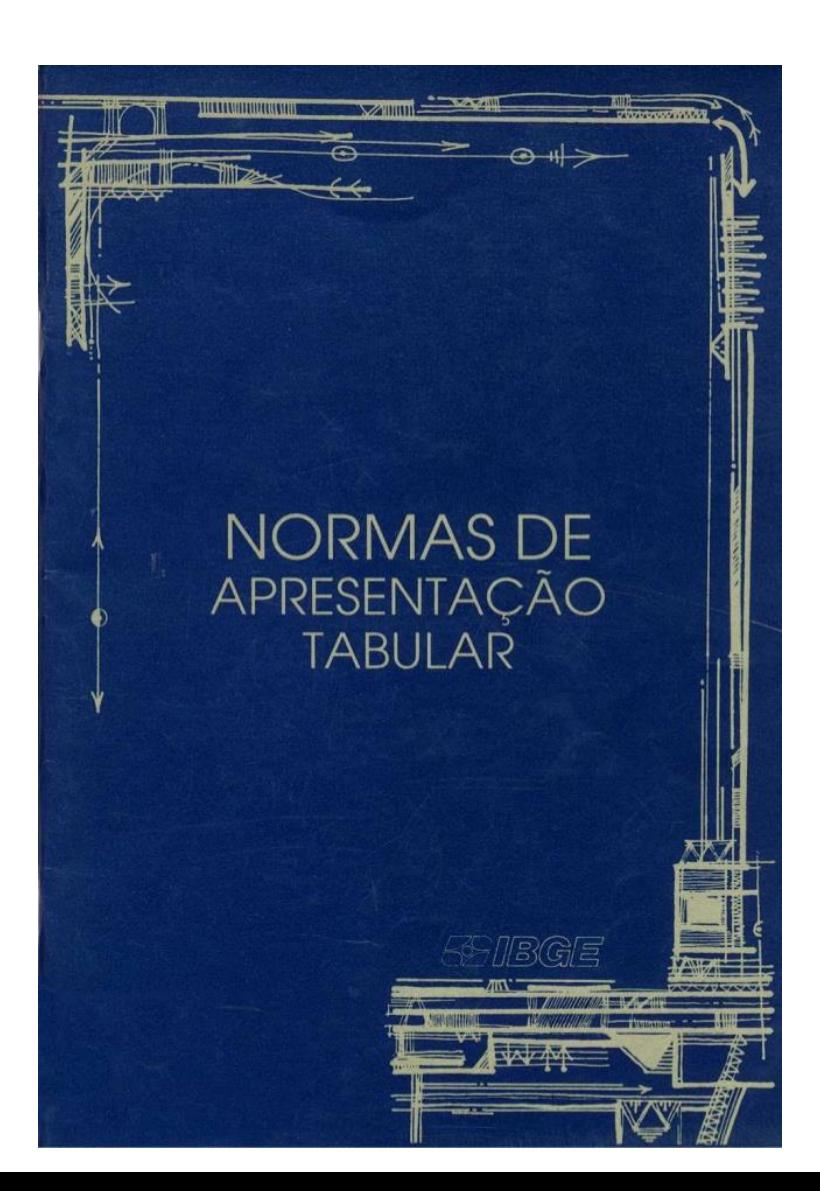

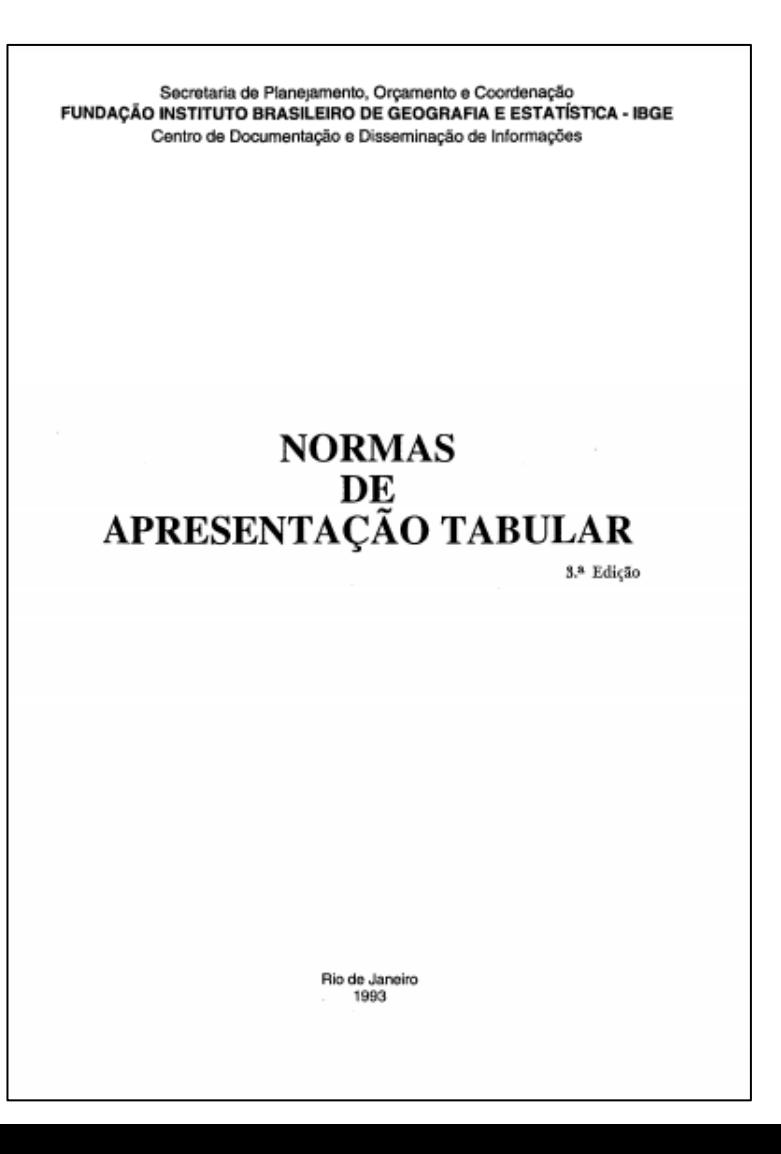

Prof<sup>a</sup>. Clause Piana

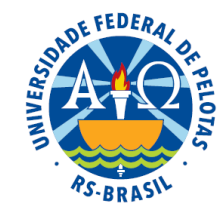

# Normas de Apresentação Tabular (IBGE)

Recomendações importantes:

- Estrutura da tabela
- Identificação da tabela
- Apresentação de dados numéricos e unidades de medida
- Emprego dos sinais convencionais
- Arredondamentos

# Estrutura da Tabela

## A estrutura de uma tabela compreende os **espaços** e os **elementos.**

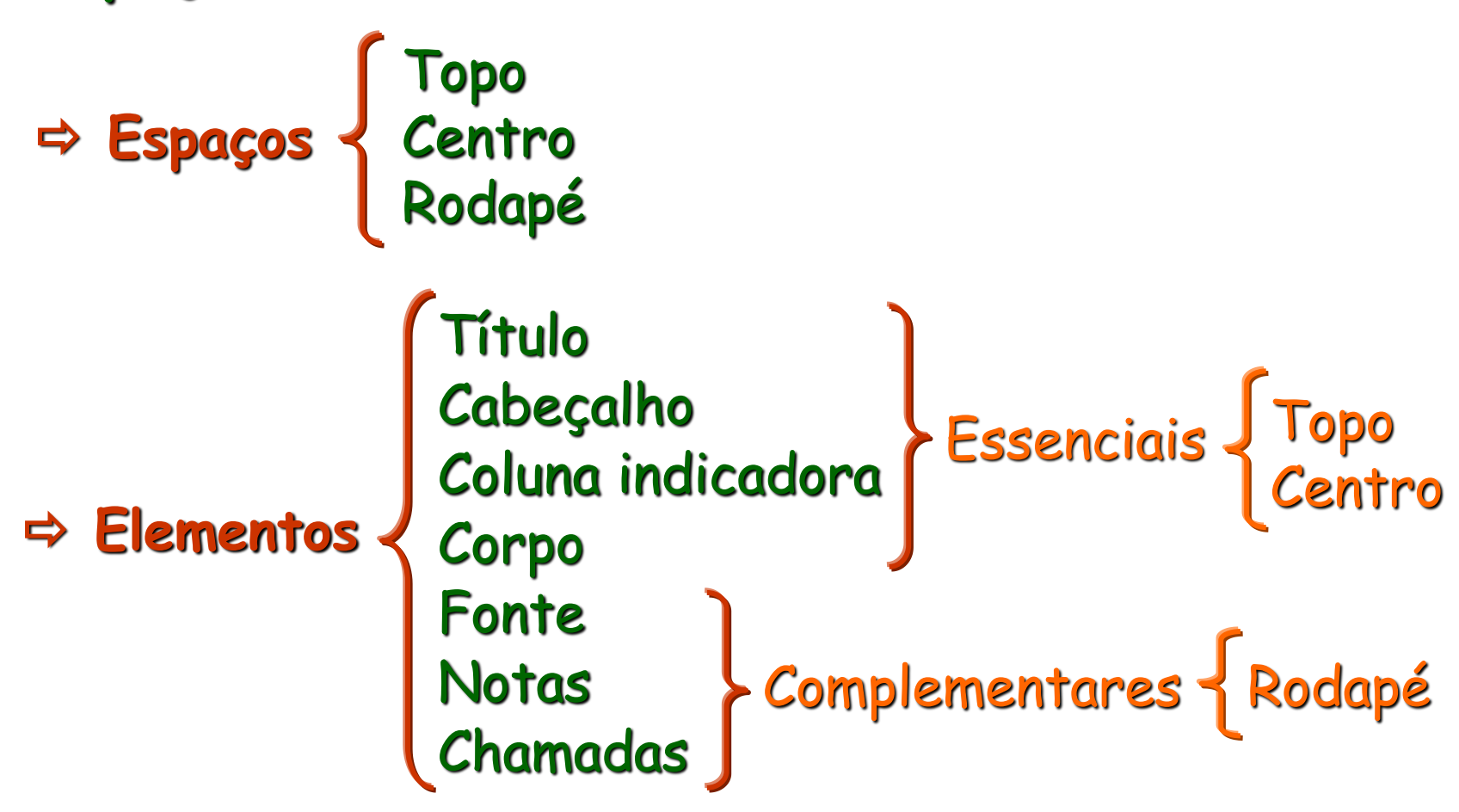

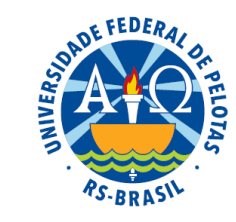

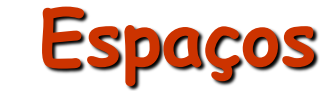

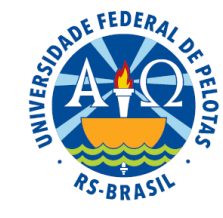

**Tabela 1.** Movimento de passageiros no aeroporto do município de Pelotas no segundo semestre do ano de 2001.

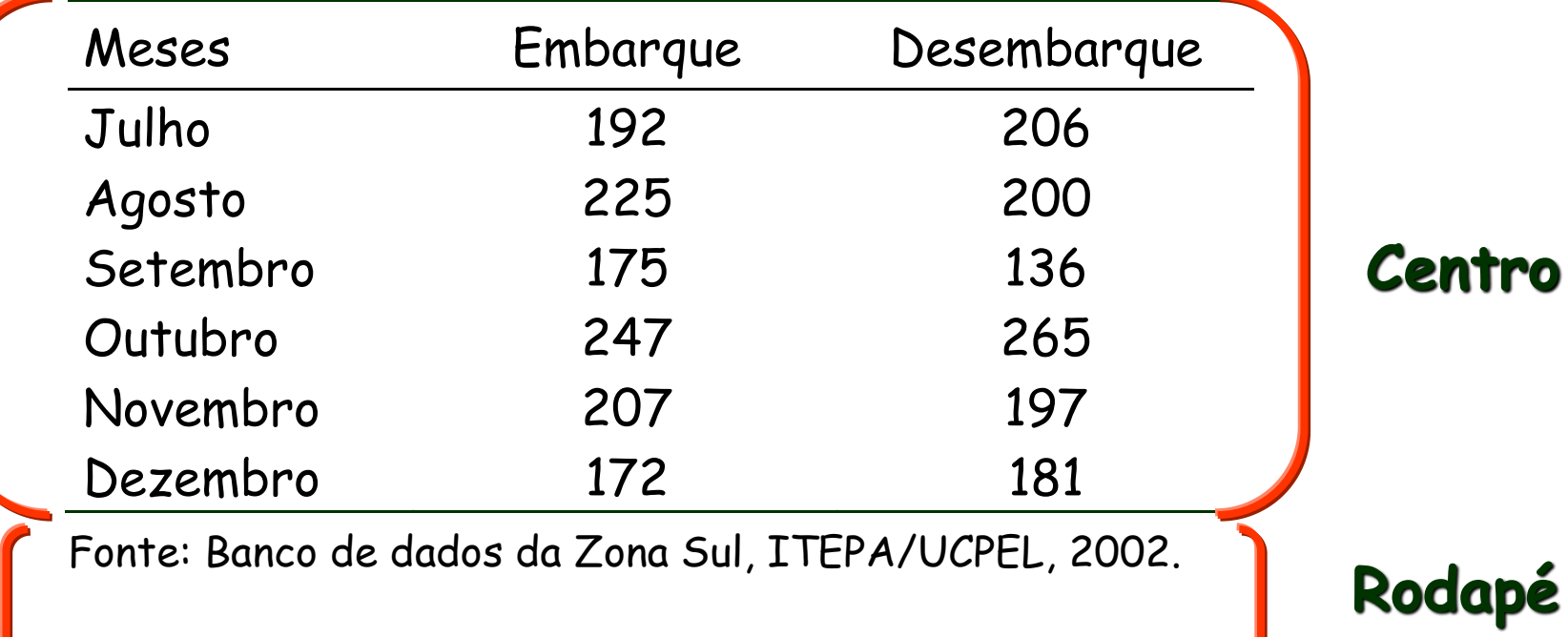

**Topo**

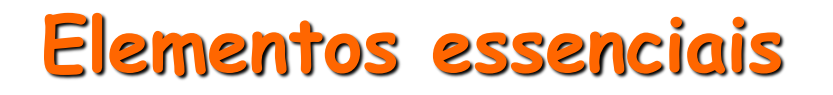

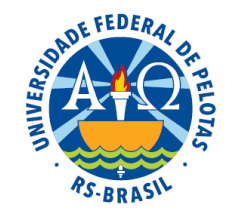

**Título:** indicação que precede a tabela contendo a designação do fato observado, o local e a época em que foi estudado

**Cabeçalho:** parte superior da tabela que indica o conteúdo das colunas

**Coluna indicadora:** parte da tabela que indica o conteúdo das linhas

**Corpo:** conjunto de linhas e colunas onde estão inseridos os dados

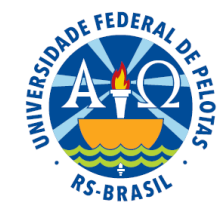

**Tabela 1.** Movimento de passageiros no aeroporto do município de Pelotas no segundo semestre do ano de 2001.

**Título completo**

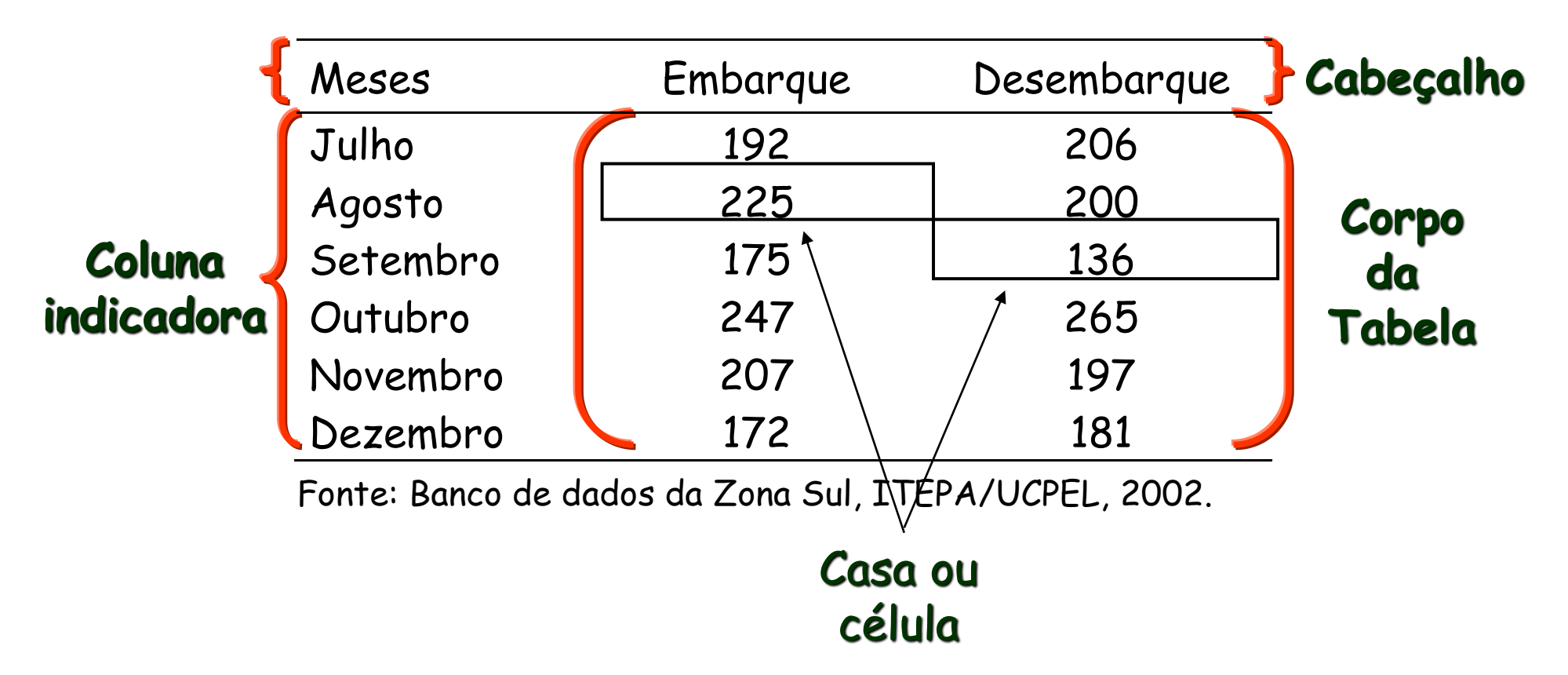

## Elementos complementares:

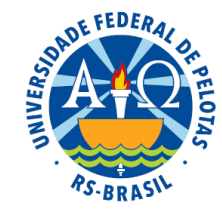

**Fonte**: entidade que fornece os dados ou elabora a tabela

**Notas:** informações de natureza geral, destinadas a esclarecer o conteúdo das tabelas

**Chamadas:** informações específicas destinadas a esclarecer ou conceituar dados numa parte da tabela

- devem estar indicadas na tabela em números arábicos entre parênteses:
	- no cabeçalho e na coluna indicadora, à direita
	- nas casas (corpo), à esquerda
- devem situar-se no rodapé da tabela, na mesma ordem em que foram descritas

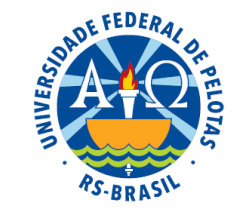

#### **Chamadas**

**Tabela 1.** Movimento de passageiros no aeroporto do município de Pelotas no segundo semestre do ano de 2001.

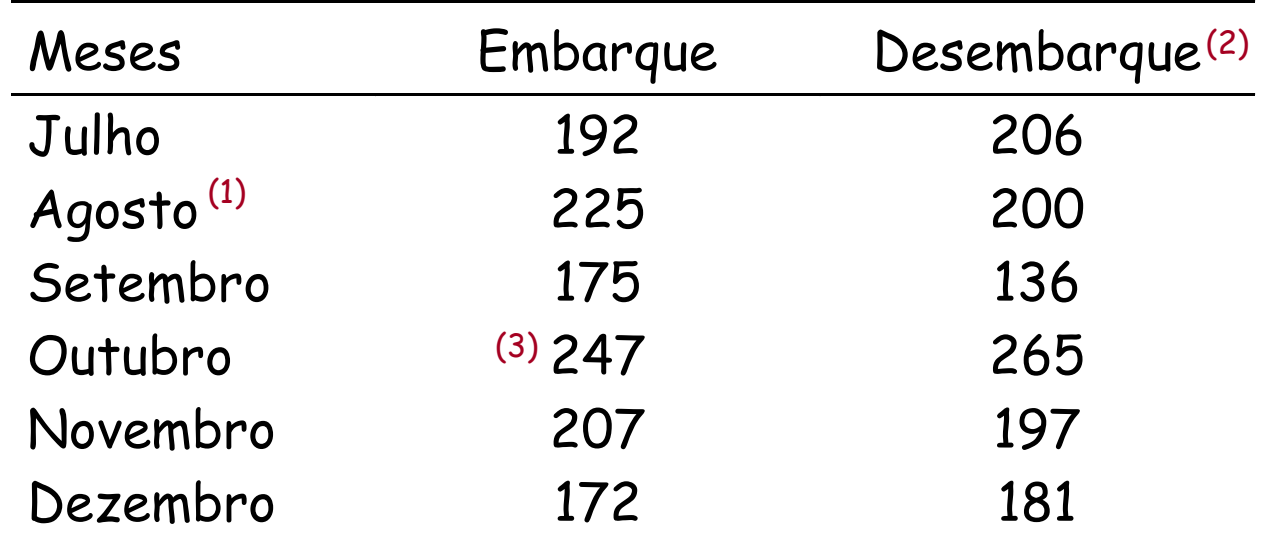

Fonte: Banco de dados da Zona Sul, ITEPA/UCPEL, 2002.

 $(1)$  ...  $(2)$  ...

 $(3)$  ...

**Tabela 2. Total de estabelecimentos, pessoal ocupado, valor da produção e valor da transformação industrial das indústrias metalúrgicas, por Unidade da Federação do Brasil, 1982.**

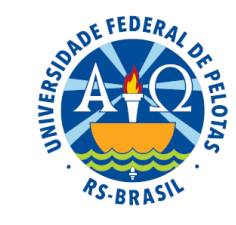

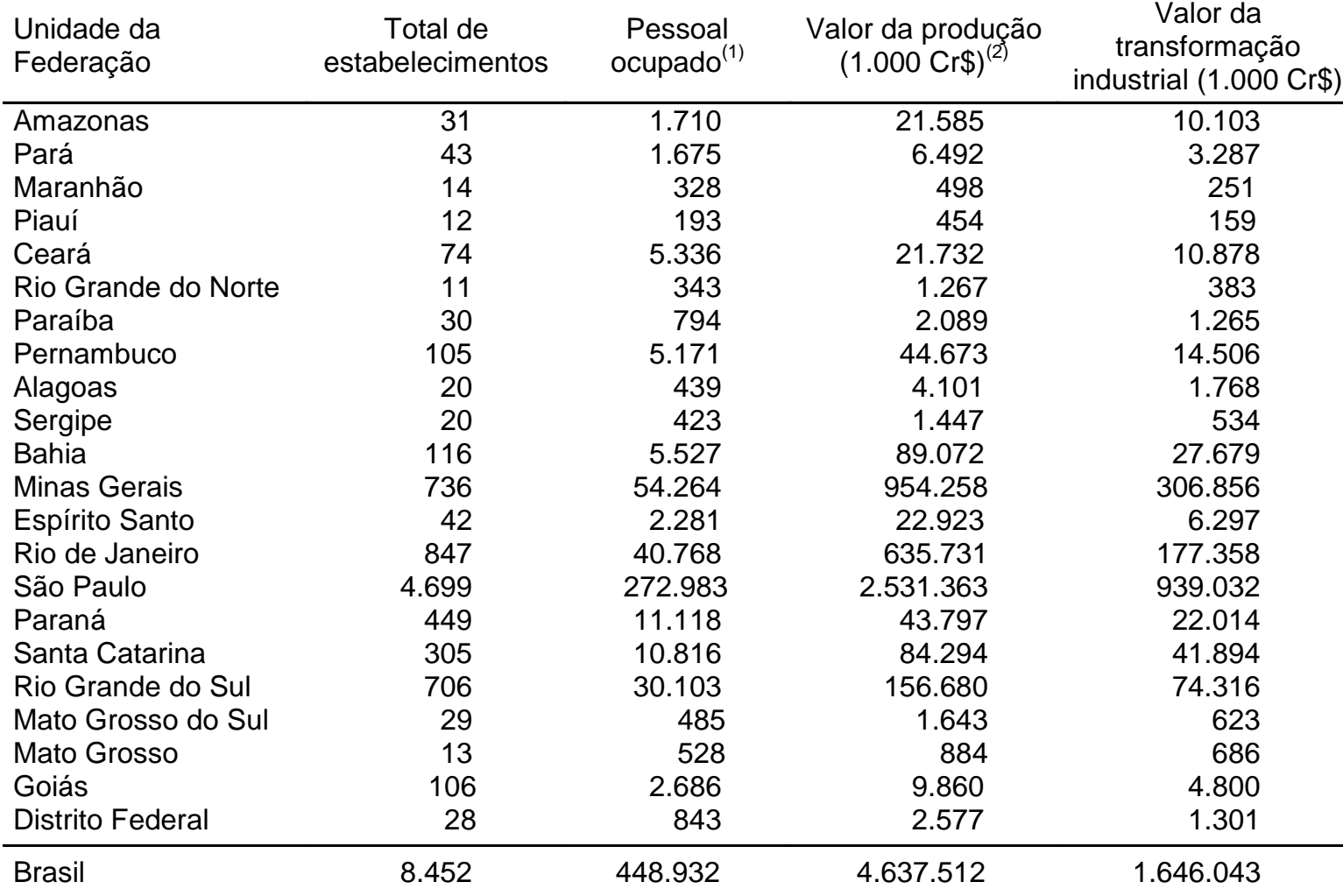

**Fonte: Pesquisa Industrial - 1982-1984. Dados gerais, Brasil. Rio de Janeiro: IBGE, v.9, 410p.**

**(1) Em 31.12.1982.**

**(2) Inclui o valor dos serviços prestados a terceiros e a estabelecimentos da mesma empresa.**

# Arredondamento

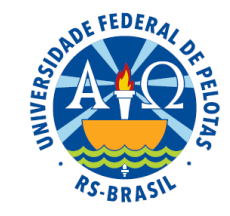

Quando o primeiro algarismo a ser abandonado for 0, 1, 2, 3 ou 4, fica inalterado o último algarismo a permanecer.

**Exemplo 1:** 48,2337 → 48,23 Arredondamento para baixo

Quando o primeiro algarismo a ser abandonado for 5, 6, 7, 8 ou 9, aumenta-se de uma unidade o último algarismo a permanecer. Arredondamento

**Exemplo 2:** 23,8172 → 23,82 +1

para cima

## Regras de aproximação

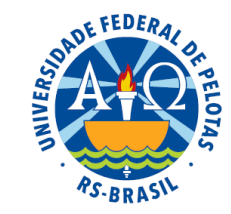

**1.** Usar, no mínimo, **duas** casas decimais

**Exemplo:** 48,2309 → 48,23

**2.** Usar, no mínimo, **quatro** dígitos significativos

## Dígito significativo:

- número diferente de zero
- zero a direita de dígito significativo

**Exemplo:** 0,098041 → 0,09804

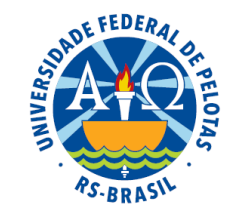

Tabela 9. Quantidade média de metais pesados por kg encontrada em diferentes espécies de peixes do Atlântico Sul.

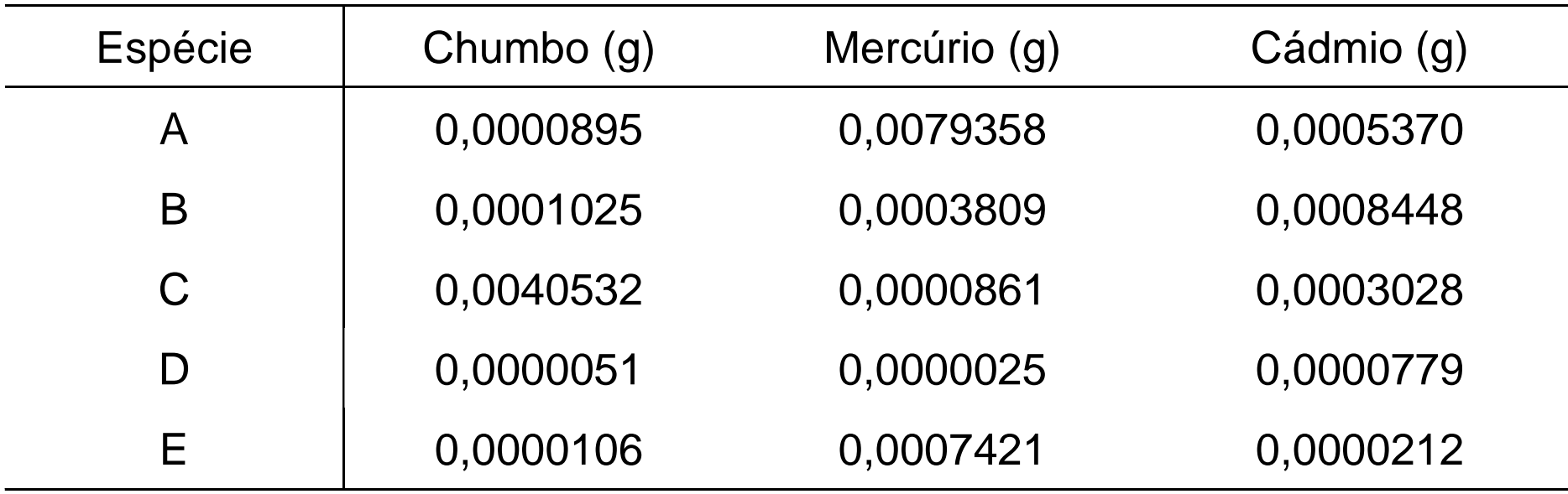

Fonte: Dados fictícios.

## Unidade de medida

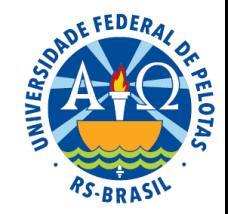

 $\Rightarrow$  Uma tabela deve ter unidade de medida, inscrita no cabeçalho ou nas colunas indicadoras, sempre que houver necessidade de indicar a expressão quantitativa ou metrológica dos dados numéricos. **Exemplos:** (m) ou (metros), (t) ou (toneladas), (R\$) ou (reais)

Quando os dados numéricos forem divididos por uma constante, esta deve ser indicada por algarismos arábicos, símbolos ou palavras, entre parênteses, precedendo a unidade de medida, quando for o caso.

#### **Exemplos:**

 (1.000 t): dados numéricos em toneladas divididos por mil; (%) ou (percentual): dados numéricos proporcionais a cem; (1/1.000): dados numéricos divididos por 1/1.000, ou seja, multiplicados por mil.

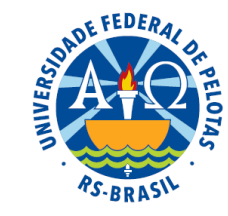

Tabela 9. Principais componentes de pauta de importação de minério no Brasil.

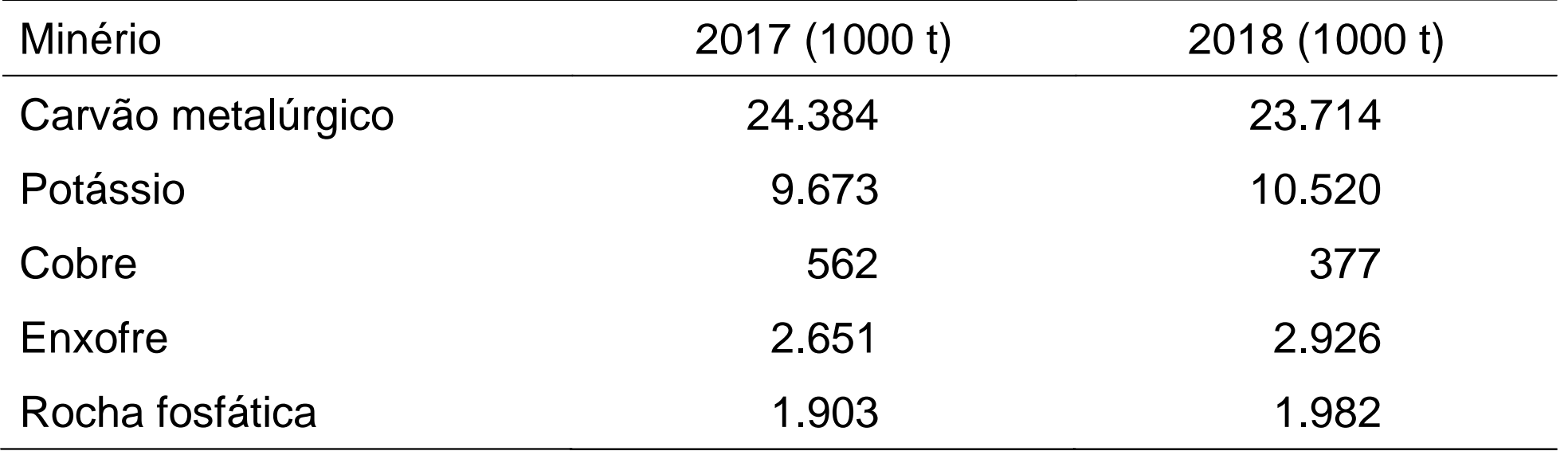

Fonte: DTTM/SMG.

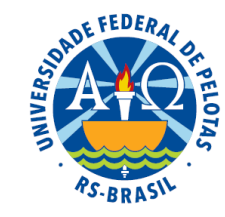

Tabela 9. Quantidade média de metais pesados por kg encontrada em diferentes espécies de peixes do Atlântico Sul.

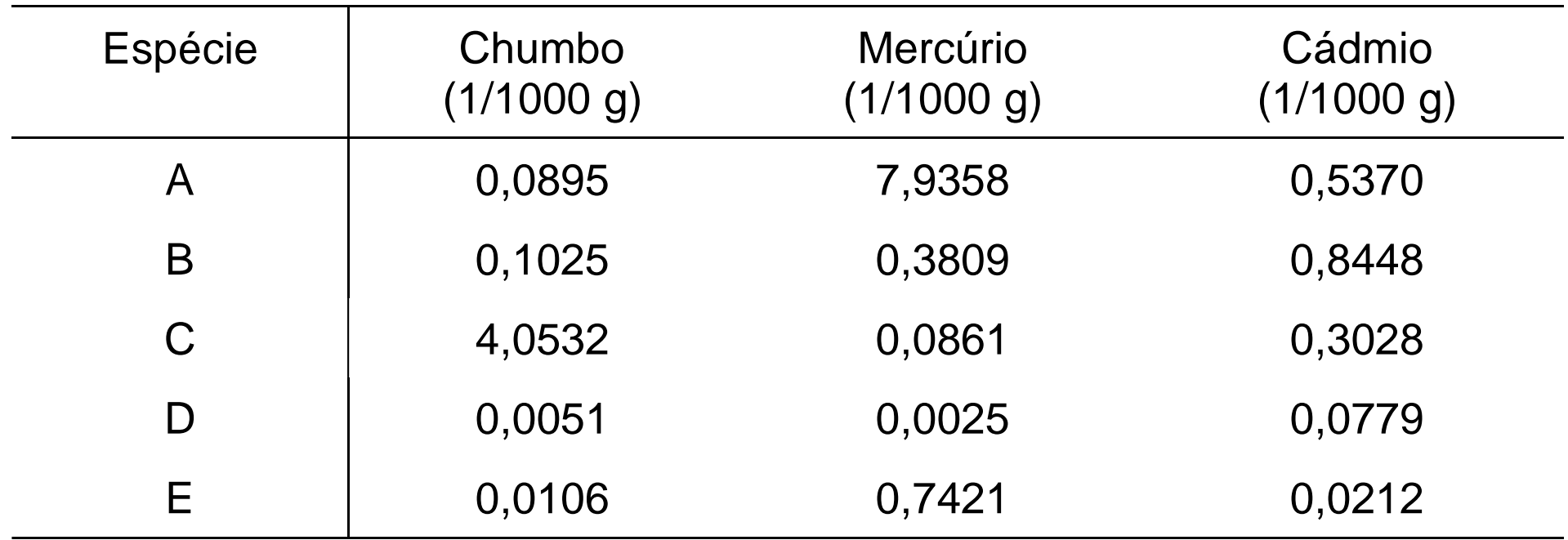

Fonte: Dados fictícios.

## Sinais convencionais

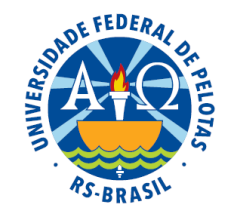

Sempre que um dado numérico não puder ser apresentado, ele deve ser substituído por um sinal convencional:

− (traço): indica dado numérico igual a zero não resultante de arredondamento

- **x** (xis): indica dado numérico omitido a fim de evitar a individualização da informação
- **..** (dois pontos): indica que não se aplica dado numérico **...** (três pontos): indica dado numérico não disponível **0** ou **0**,**0** ou **0**,**00**: indica dado numérico igual a zero resultante de arredondamento
- ? (interrogação): quando há dúvida sobre a veracidade da informação

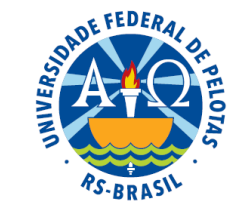

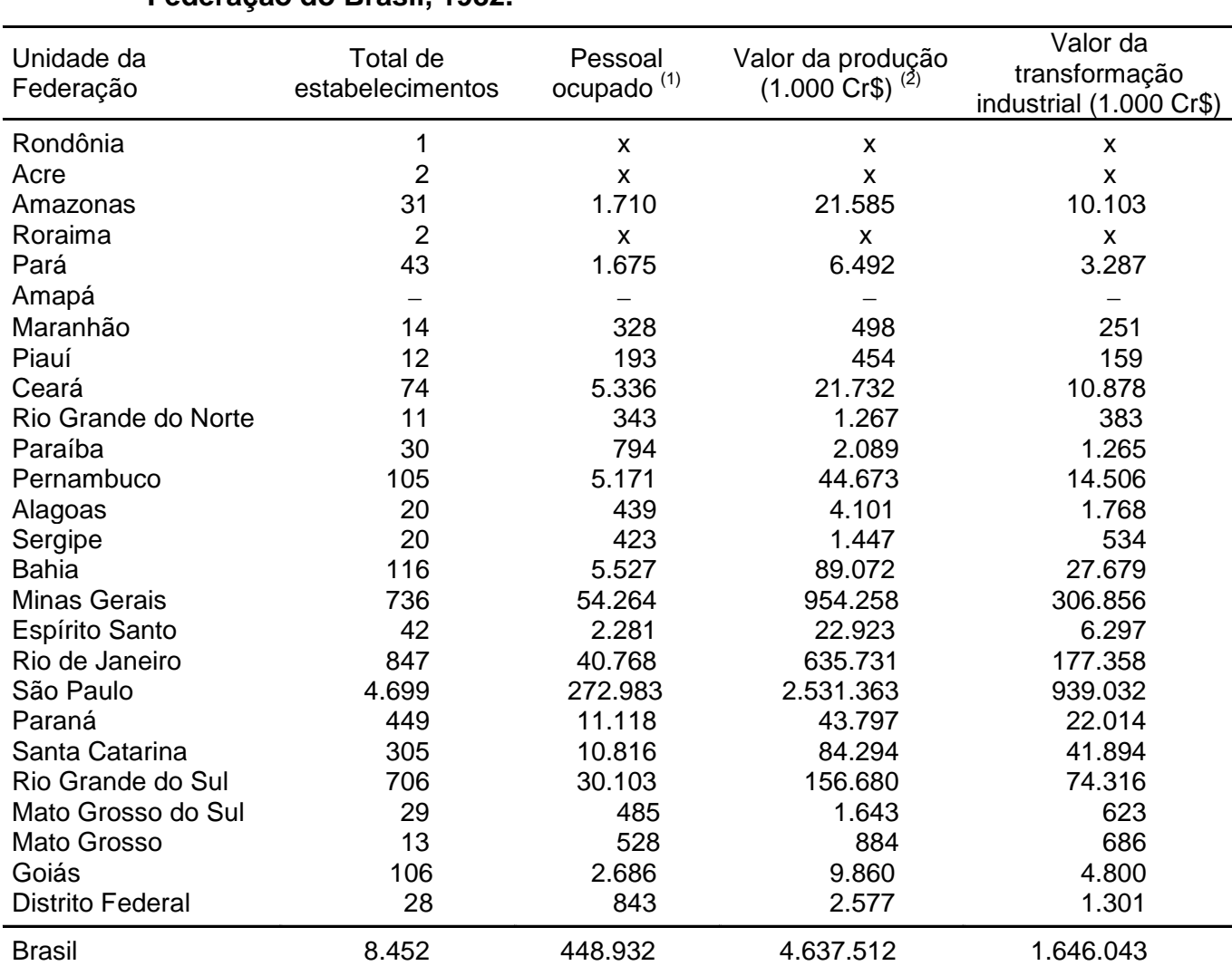

#### **Total de estabelecimentos, pessoal ocupado, valor da produção e valor da Tabela 2. transformação industrial das indústrias metalúrgicas, por Unidade da Federação do Brasil, 1982.**

**Fonte: Pesquisa Industrial - 1982-1984. Dados gerais, Brasil. Rio de Janeiro: IBGE, v.9, 410p.**

**Nota: Sinais convencionais utilizados:**

- **x Dado numérico omitido a fim de evitar a individualização da informação.**
- − **Dado numérico igual a zero não resultante de arredondamento.**

**(1) Em 31.12.1982.**

**(2) Inclui o valor dos serviços prestados a terceiros e a estabelecimentos da mesma empresa.**

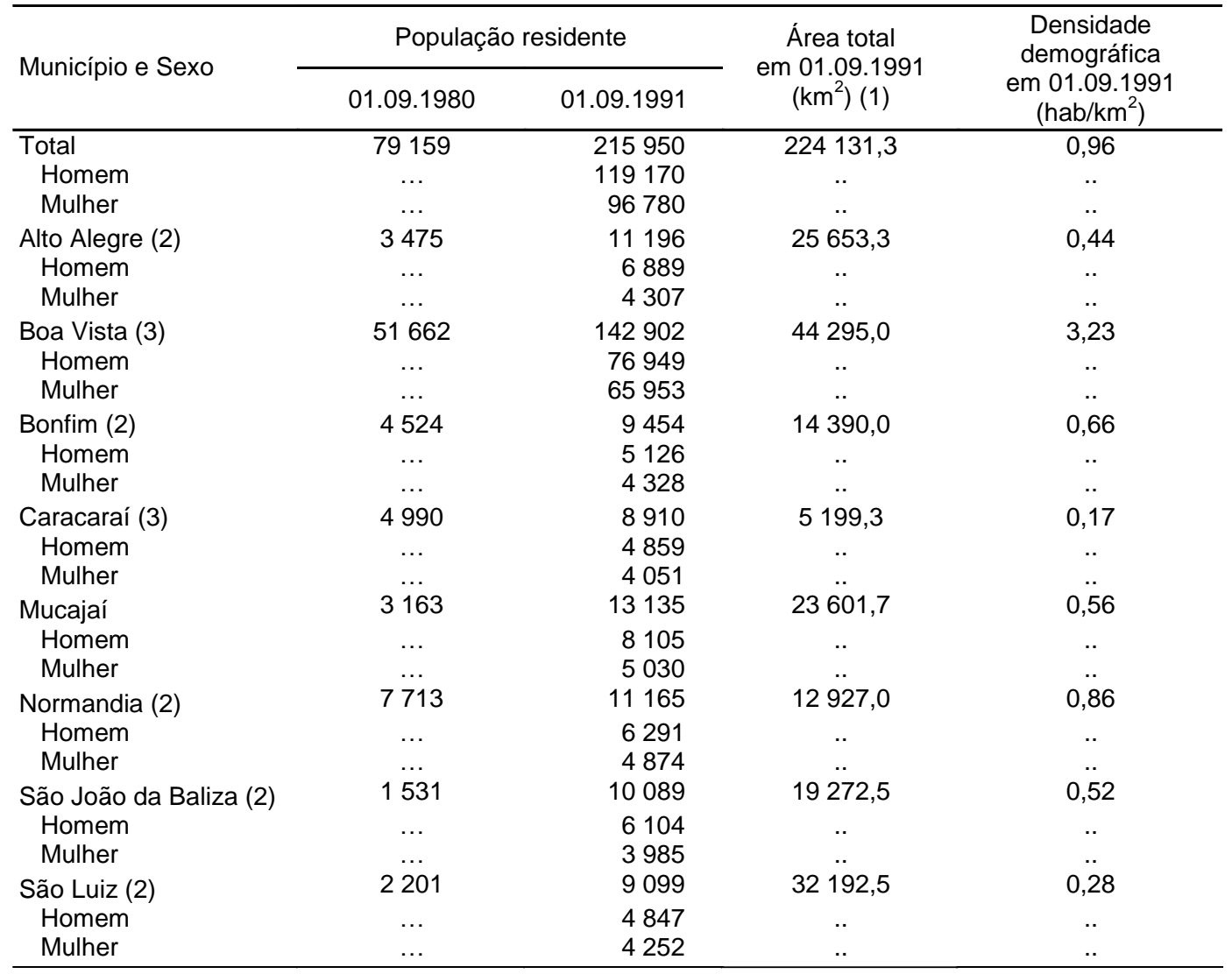

Tabela 3. População residente em 1980 e 1991, por sexo, área total e densidade demográfica em 1991, para os Municípios do Estado de Roraima.

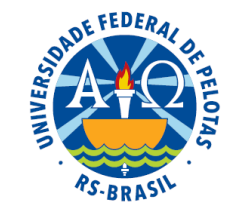

Fonte: Sinopse Preliminar do Censo Demográfico 1991. Roraima, Amapá. Rio de Janeiro: IBGE, n.4, 31p. Nota: Sinais convencionais utilizados:

... Dado numérico não disponível.

.. Não se aplica dado numérico.

(1) Valores numéricos de área sujeitos a verificação/alteração, face a implantação de nova metodologia na medição.

(2) Município instalado entre 01.09.1980 e 01.09.91.

(3) Município que sofreu desmembramento entre 01.09.1980 e 01.09.91.

## Apresentação de tempo

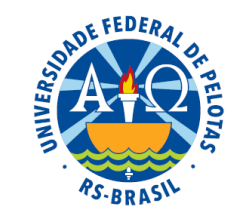

Toda a série histórica **consecutiva** deve ser apresentada por seus pontos inicial e final, ligados por **hífen** (−).

**Exemplos:**

 1892-912: quando varia o século 1960-65: quando variam os anos dentro do século out 1991-mar 1992: quando variam os meses dentro de anos

Toda série histórica **não consecutiva** deve ser apresentada por seus pontos inicial e final, ligados por **barra** (**/**).

### **Exemplos:**

- 1981/85: indica dados não apresentados para pelo menos um ano do intervalo
- out 1991/mar 1992: indica dados não apresentados para pelo menos um mês do intervalo

## Classe de frequência

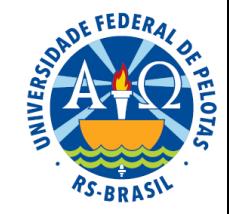

A classe de frequência é cada um dos intervalos não superpostos em que se divide uma distribuição de frequências.

- Toda classe deve ser apresentada, sem ambiguidade, por extenso ou com notação.
- Toda a classe que inclui o extremo inferior do intervalo (EI) e exclui o extremo superior (ES), deve ser apresentada de uma destas duas formas:

**EL** 
$$
|-
$$
 **ES**  $o$   
\n**EL**  $|-$  **ES**  $|-$  **LEI**: **ES**  
\n**EL**  $|-$  **ES**  $|-$  **LEI**: **ES**  
\n**EL**  $|-$  **ES**

## Apresentação da tabela

- O centro da tabela deve ser delimitado, no mínimo, por três traços horizontais.
- Recomenda-se não delimitar lateralmente as tabelas por traços verticais. É facultativo o uso de traços verticais para a separação de colunas no corpo da tabela.
- Quando a tabela ocupar mais de uma página, não deve ser delimitada inferiormente, repetindo-se o cabeçalho na página seguinte. Deve-se usar no alto do cabeçalho a palavra continuação ou conclusão, conforme o caso.
- → Se possuir muitas linhas e poucas colunas poderá ser apresentada em duas ou mais partes dispostas lado a lado e separadas por traço duplo.
- A disposição da tabela deve estar na posição normal de leitura. Se não for possível, a apresentação será feita de forma que a rotação da página seja no sentido horário.
- As tabelas de uma publicação devem apresentar uniformidade gráfica (tipo e tamanho da fonte, etc.)

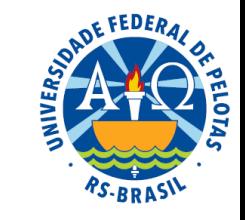

Quando a tabela ocupar mais de uma página, não deve ser delimitada inferiormente, repetindo-se o cabeçalho na página seguinte. Deve-se usar no alto do cabeçalho a palavra continuação ou conclusão, conforme o caso.

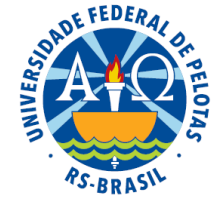

#### Primeira página

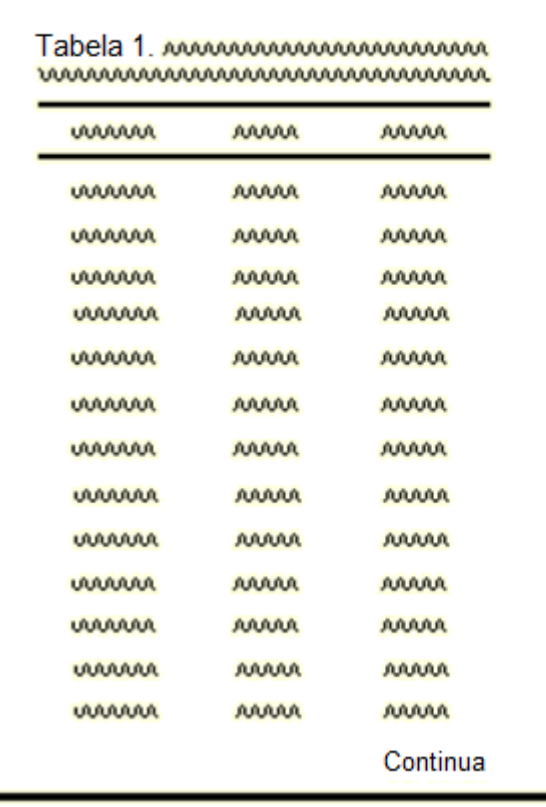

#### Página intermediária

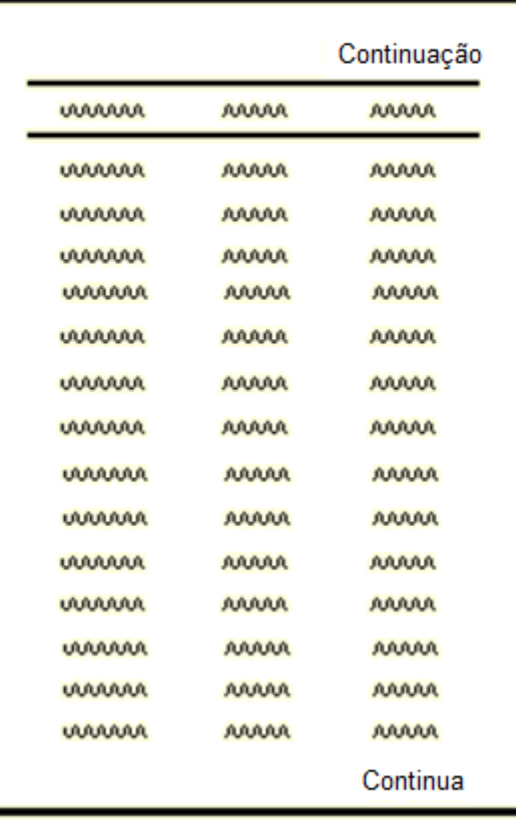

#### Última página

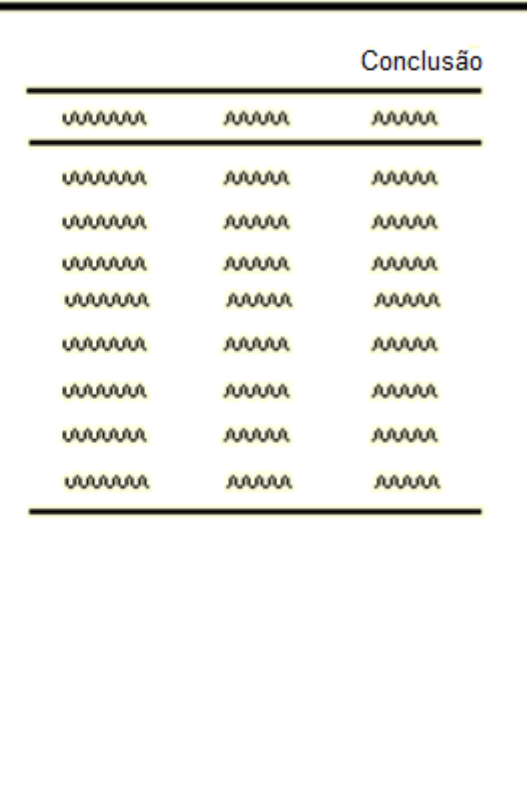

Se possuir muitas linhas e poucas colunas poderá ser apresentada em duas ou mais partes dispostas lado a lado e separadas por traço duplo.

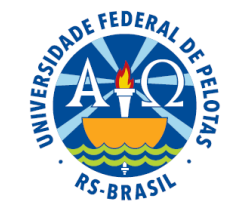

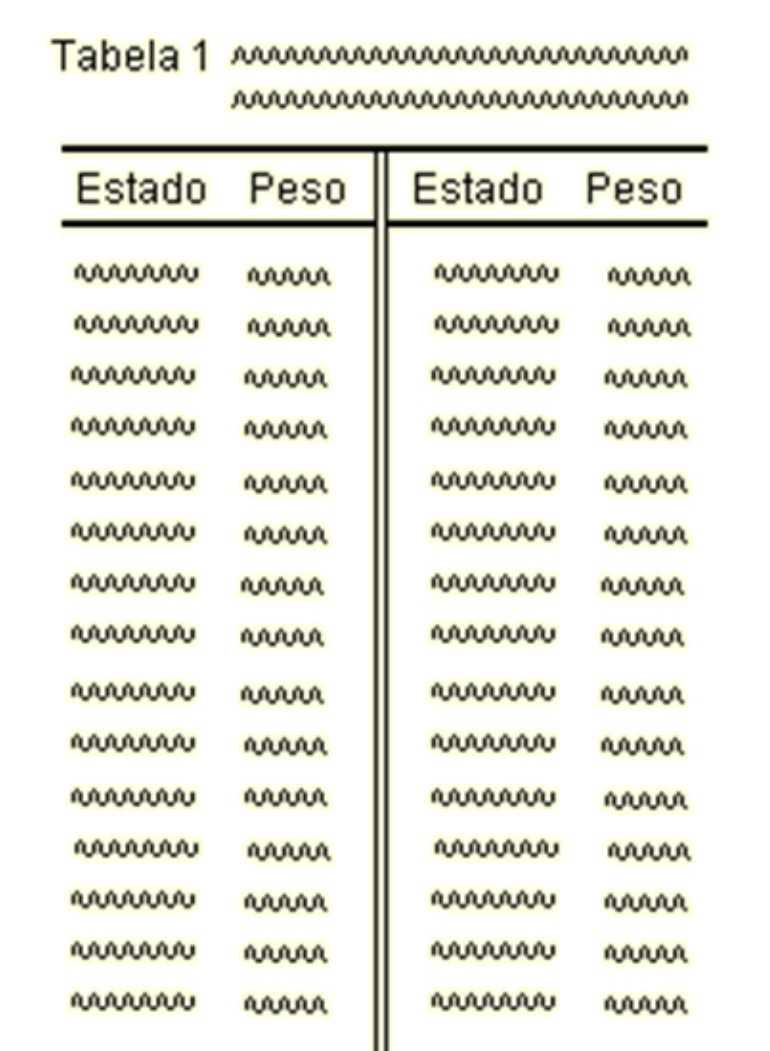

Prof<sup>a</sup>. Clause Piana

A disposição da tabela deve estar na posição normal de leitura. Se não for possível, a apresentação será feita de forma que a rotação da página seja no sentido horário.

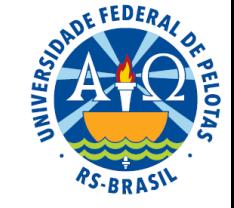

#### Posição normal de leitura

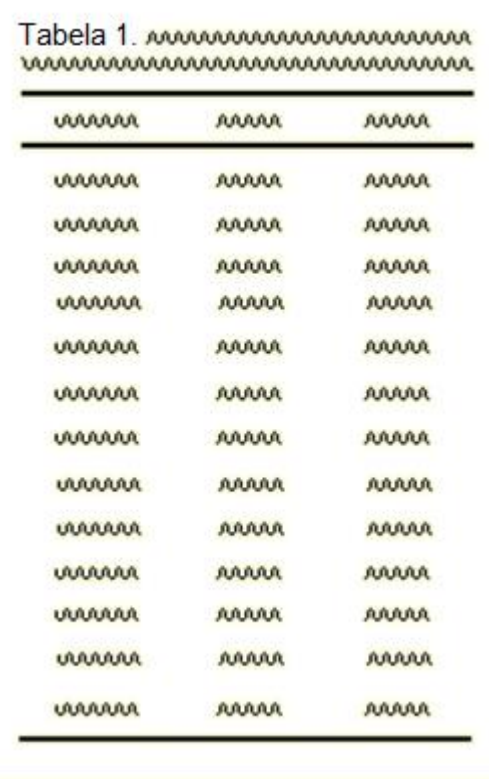

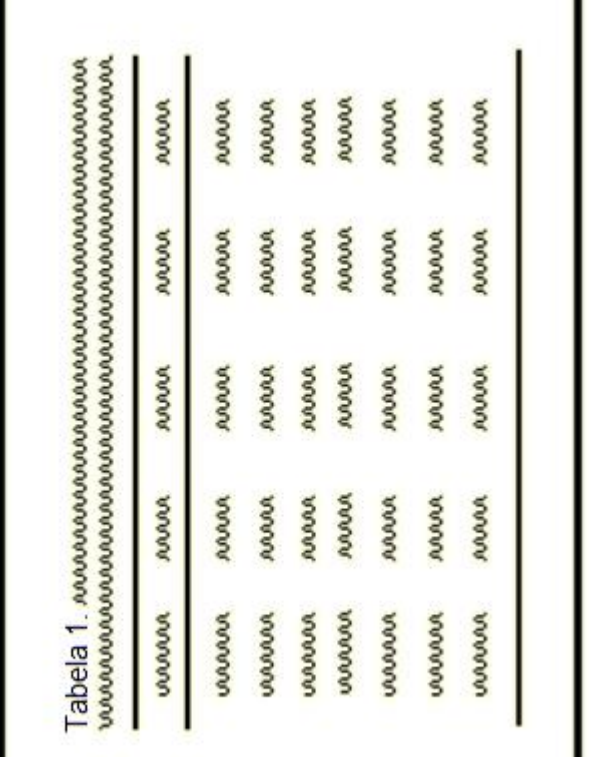

A disposição da tabela deve estar na posição normal de leitura. Se não for possível, a apresentação será feita de forma que a rotação da página seja no sentido horário.

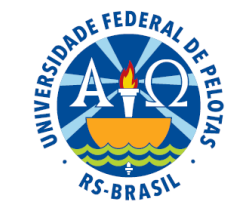

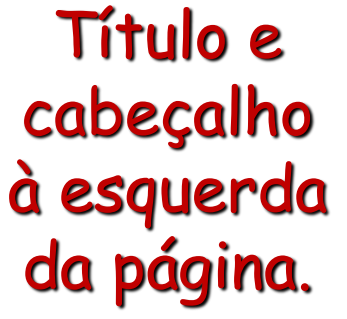

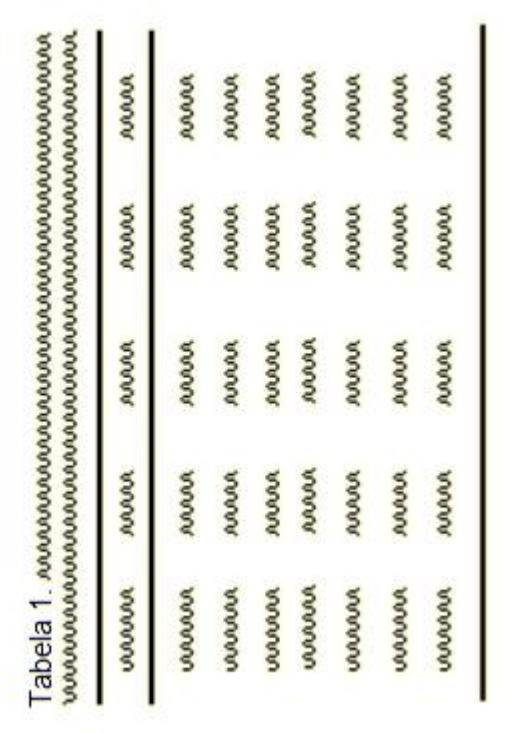

Disposição correta A página deve girar no sentido horário.

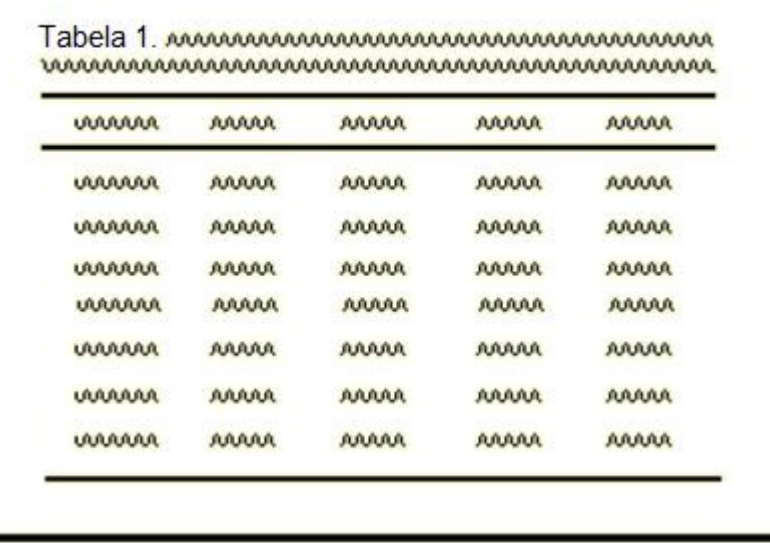

A disposição da tabela deve estar na posição normal de leitura. Se não for possível, a apresentação será feita de forma que a rotação da página seja no sentido horário.

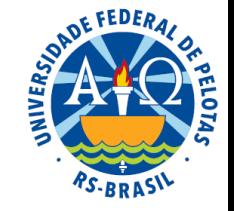

Título e cabeçalho à esquerda da página.

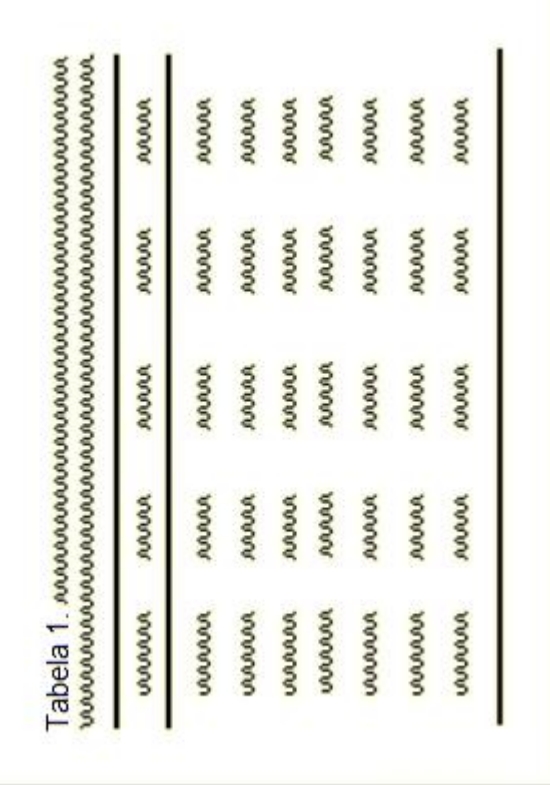

### Disposição correta Disposição incorreta

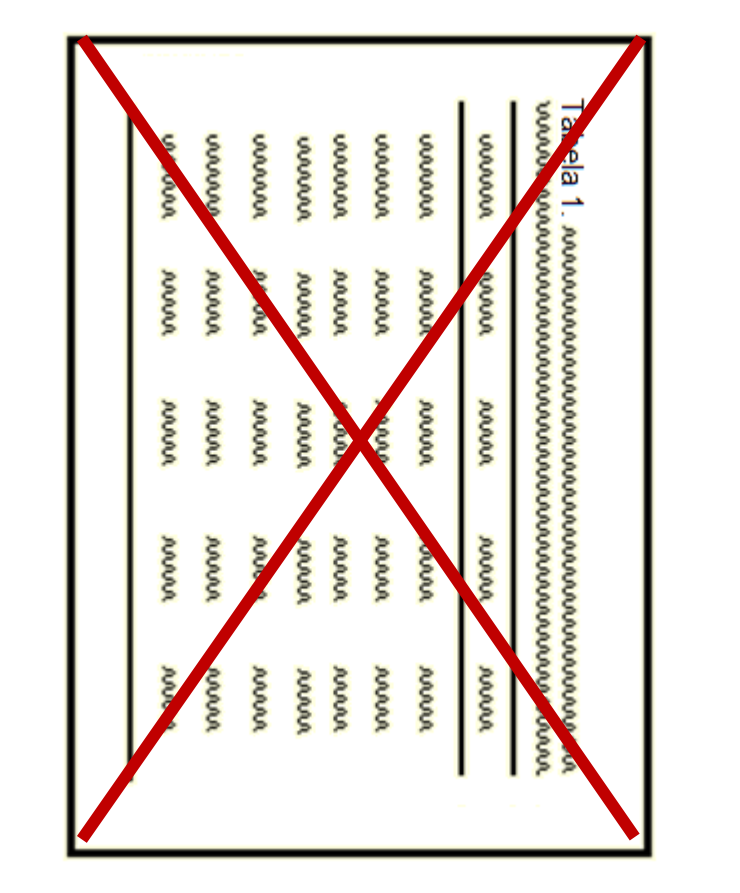

## Forma ilustrada de apresentar dados estatísticos É uma figura construída a partir de uma tabela

**Tabela 2.** Necessidades médias de energia em alguns países, em 1973.

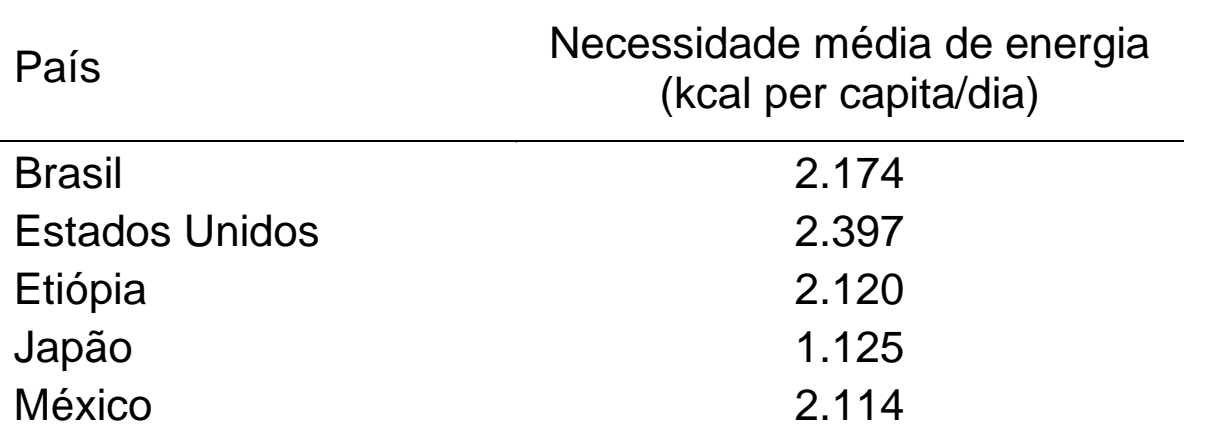

Fonte: Necessidades Humanas de Energia – IBGE.

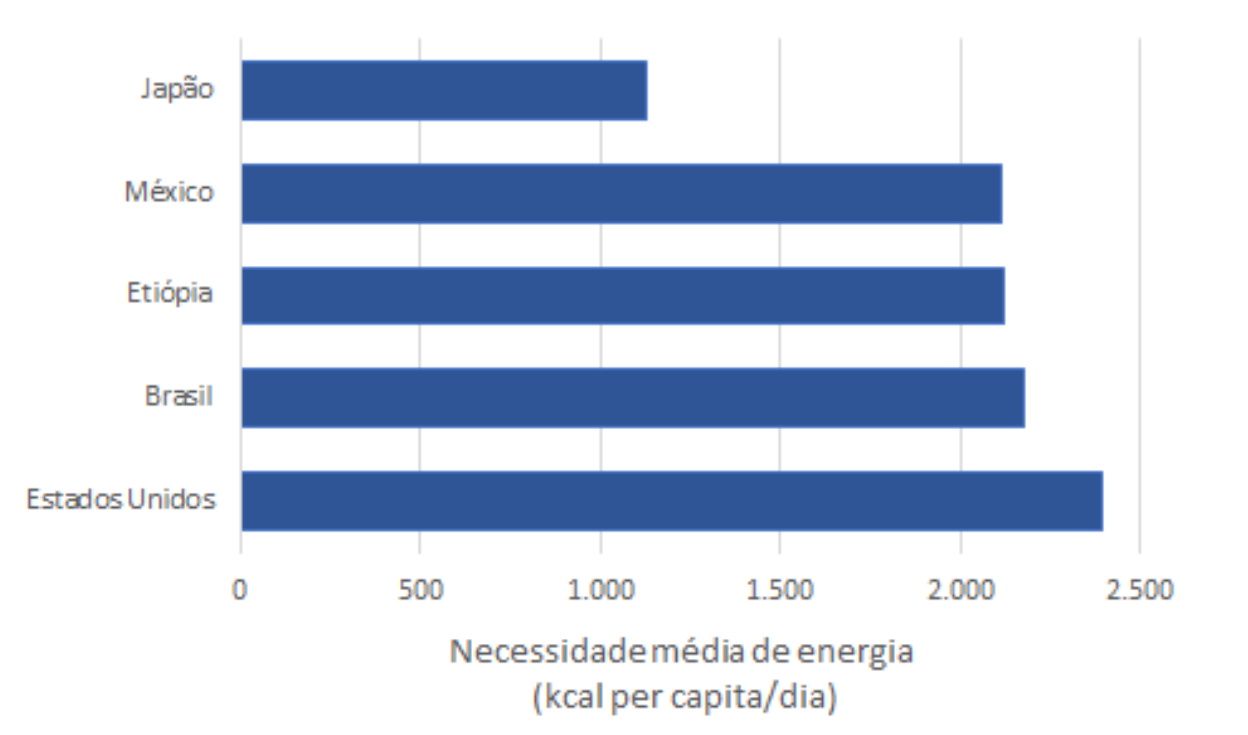

**Figura 2.** Necessidades médias de energia em alguns países, em 1973.

Fonte: Necessidades Humanas de Energia – IBGE.

Prof<sup>a</sup>. Clause Piana

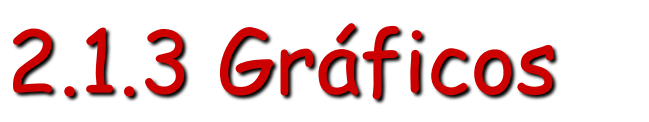

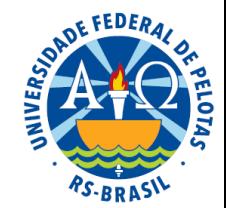

## Forma ilustrada de apresentar dados estatísticos É uma figura construída a partir de uma tabela

Finalidade  $\rightarrow$  proporcionar uma impressão mais rápida sobre o comportamento da variável e facilitar a sua compreensão.

**Gráficos** → visualização **Tabelas** → precisão

**Figura 2.** Necessidades médias de energia em alguns países, em 1973.

Fonte: Necessidades Humanas de Energia – IBGE.

Prof<sup>a</sup>. Clause Piana

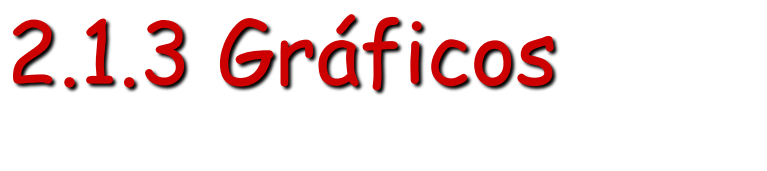

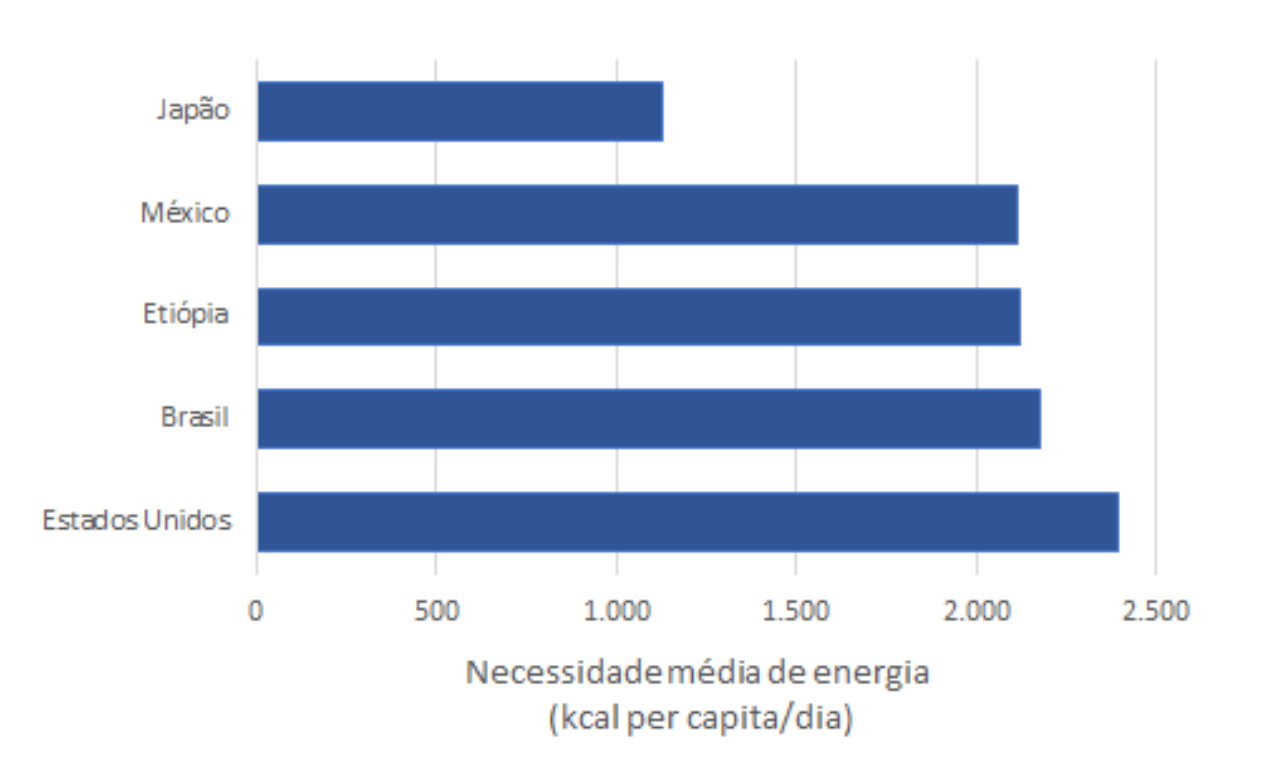

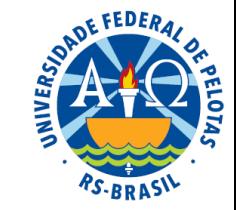

## Normas para representação gráfica

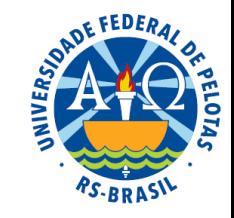

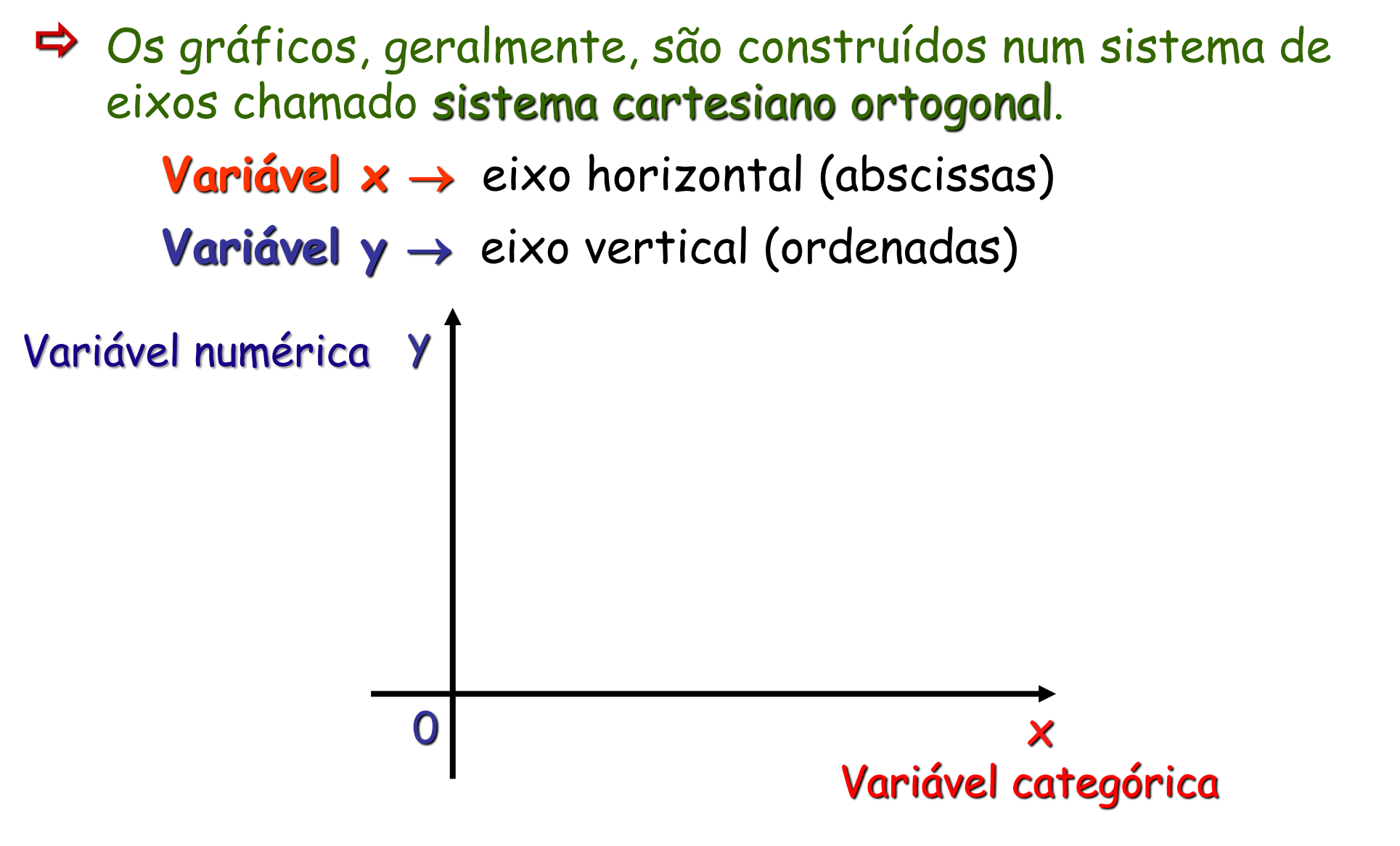

No eixo vertical, o início da escala deve ser sempre zero.

. Clause Piana

Exemplo: Se ao intervalo 5-10 kg corresponde 2 cm na escala, ao intervalo 15-20 kg também deverá corresponder 2 cm, e ao intervalo 25-35 kg corresponderá 4 cm.

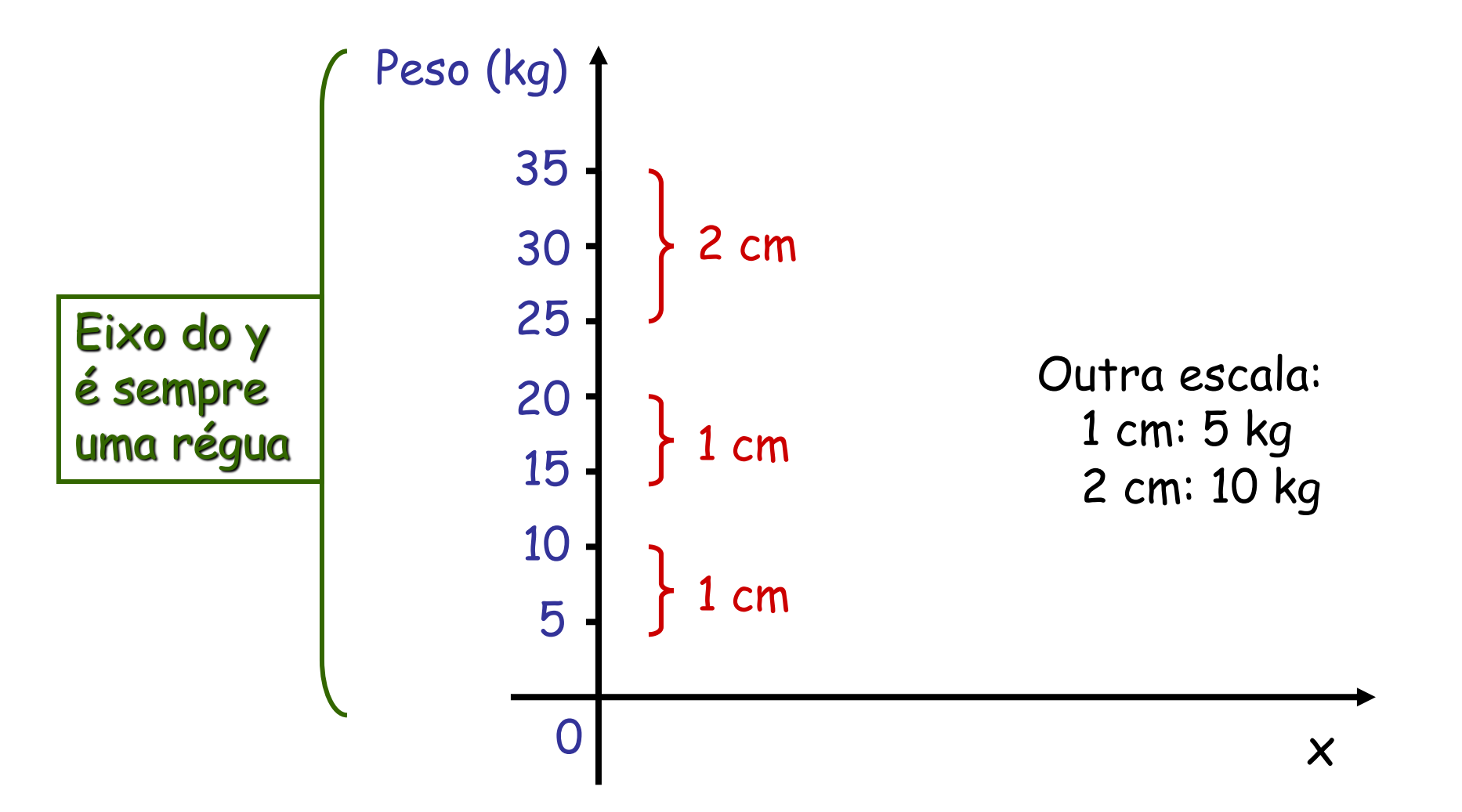

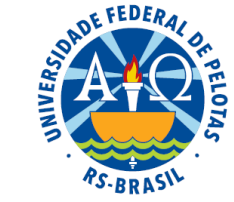

## Normas para representação gráfica

O gráfico deverá possuir título, fonte, notas e legenda (toda a informação necessária à sua compreensão, sem auxílio do texto).

**Tabela 2.** Necessidades médias de energia em alguns países, em 1973.

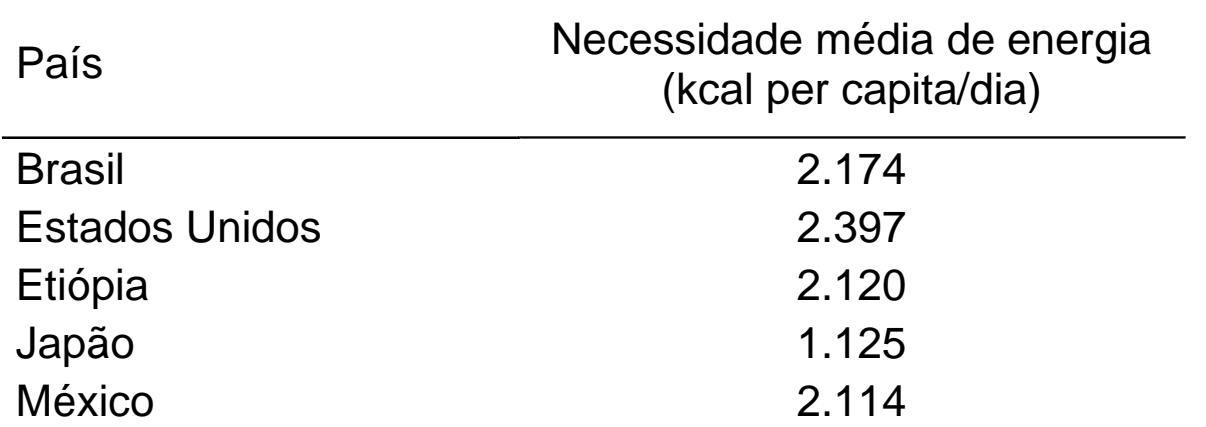

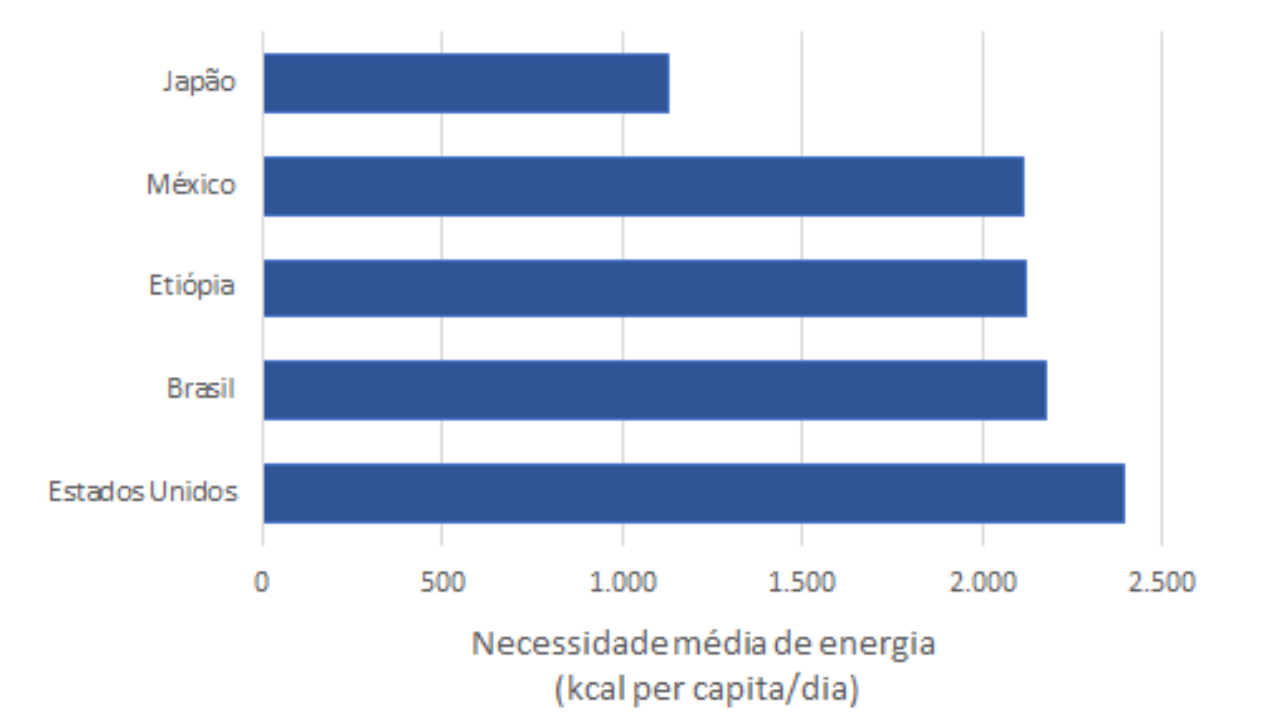

**Figura 2.** Necessidades médias de energia em alguns países, em 1973. Fonte: Necessidades Humanas de Energia – IBGE.

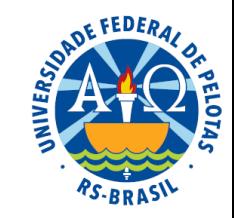

Normas para representação gráfica

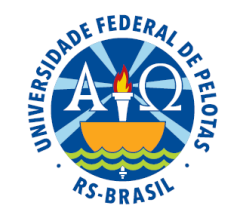

- Os gráficos, geralmente, são construídos num sistema de eixos chamado sistema cartesiano ortogonal.
- O gráfico deverá possuir título, fonte, notas e legenda (toda a informação necessária à sua compreensão, sem auxílio do texto).
- Sua identificação deve ser na parte inferior, seguida do número de ordem no texto, em algarismos arábicos.
- O gráfico deverá possuir formato aproximadamente quadrado para evitar que problemas de escala interfiram na sua correta interpretação.

# Principais tipos de gráficos

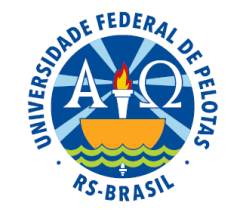

**Cartogramas** → representações em cartas geográficas (mapas)

Pictogramas ou gráficos pictóricos → gráficos puramente ilustrativos, com grande apelo visual, dirigidos a um público muito grande e heterogêneo. Não devem ser utilizados em situações que exijam maior precisão.

**Diagramas** → gráficos em duas dimensões:

- gráficos de colunas
- gráficos de barras
- gráficos de linhas ou curvas
- gráficos de setores
- gráficos de dispersão

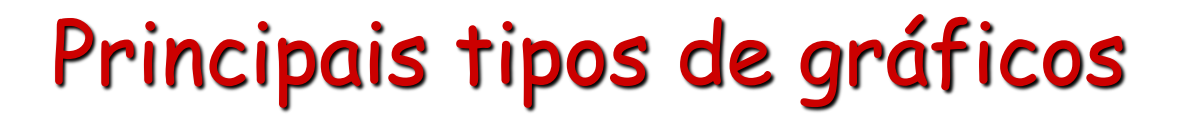

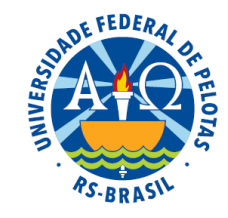

#### **Cartograma**

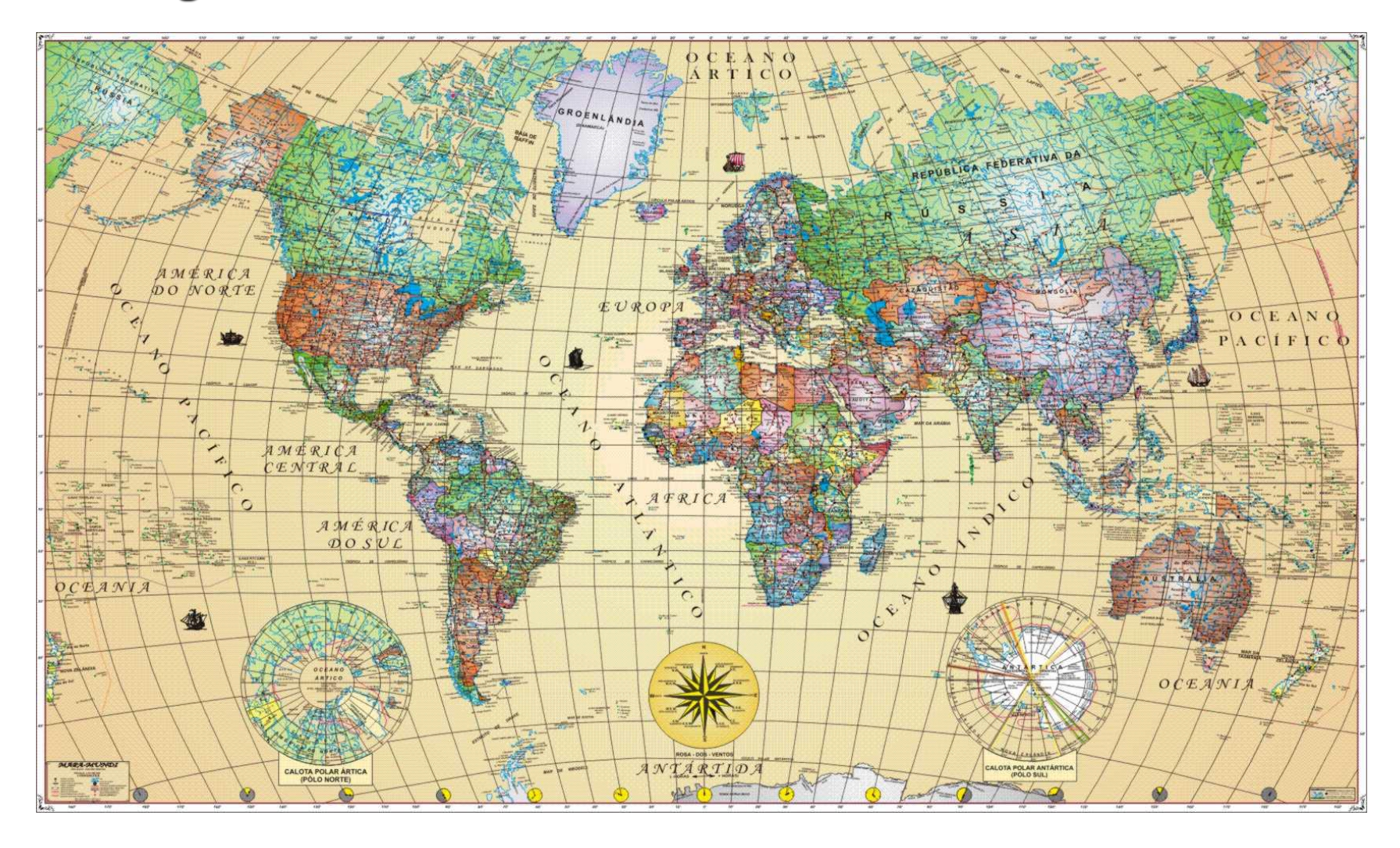

Prof<sup>a</sup>. Clause Piana

#### **Pictograma**

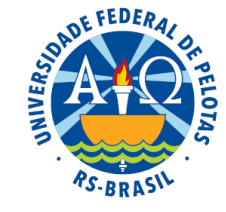

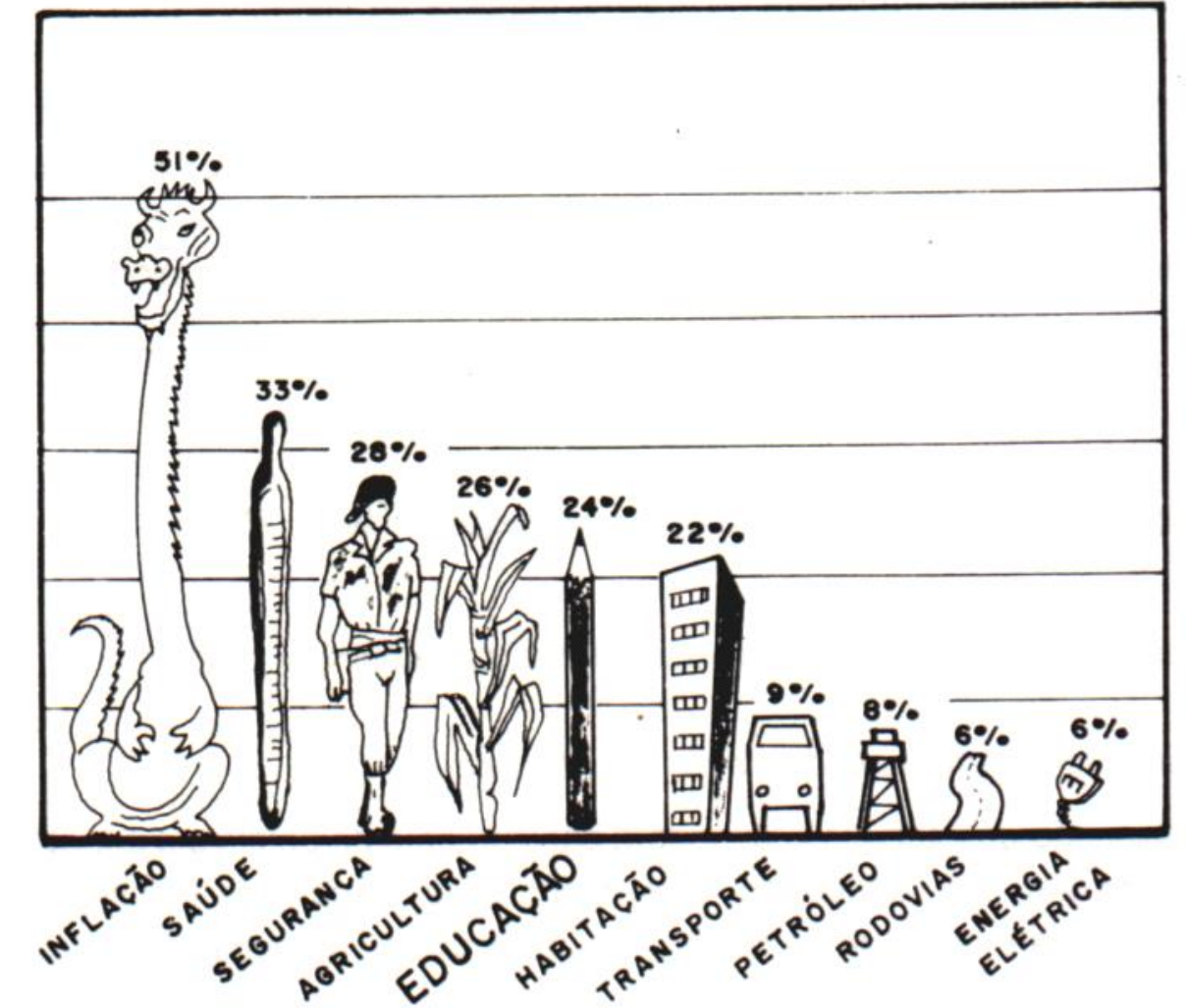

**Figura 2.** Problemas a serem solucionados pelo governo brasileiro, segundo levantamento do Ministério da Educação, em 1985. Fonte: Silveira Junior (1989).

### **Pictograma**

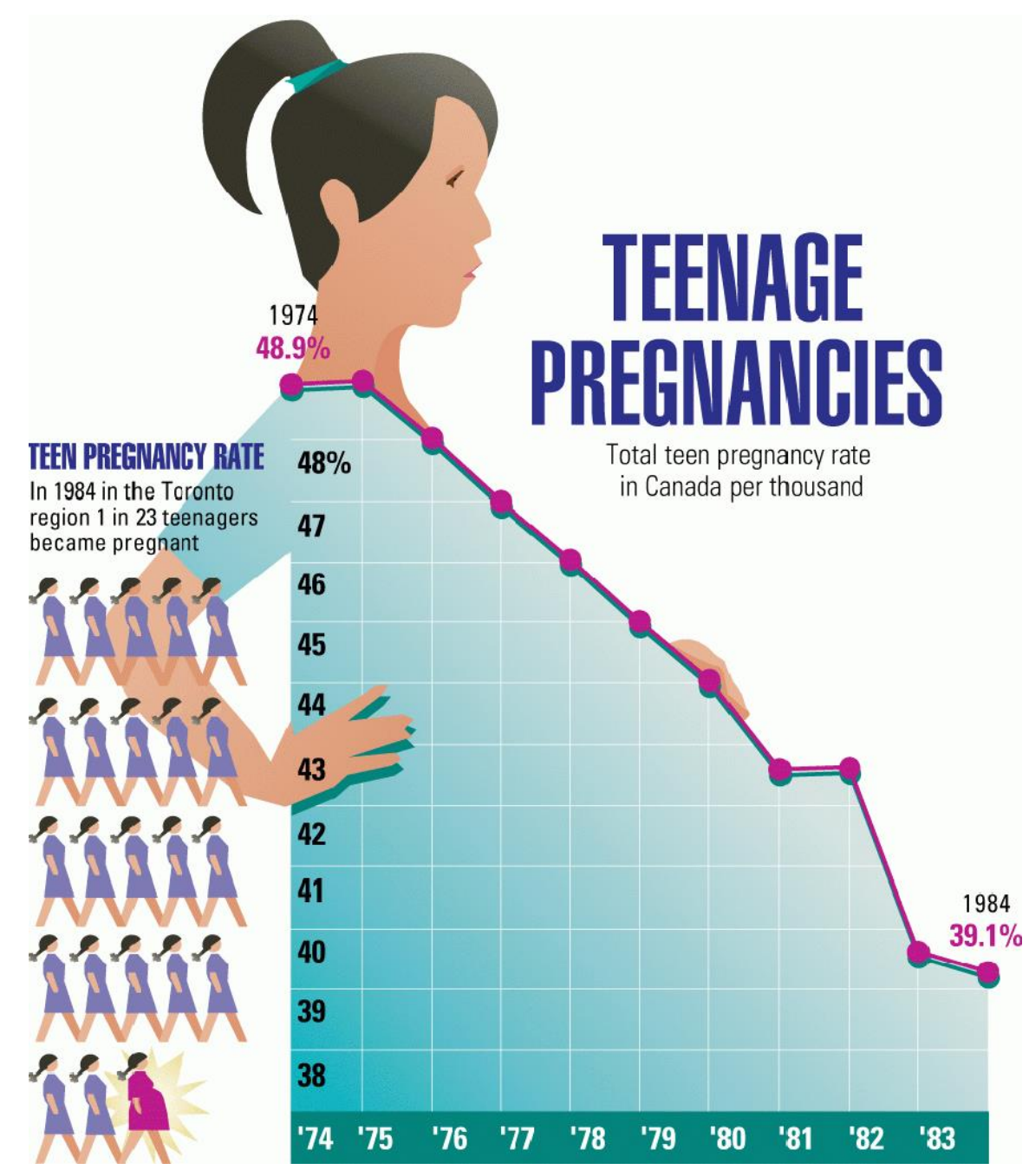

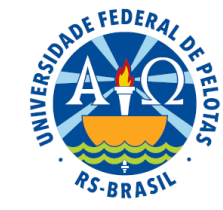

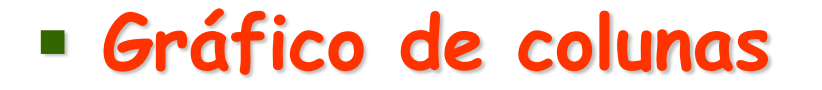

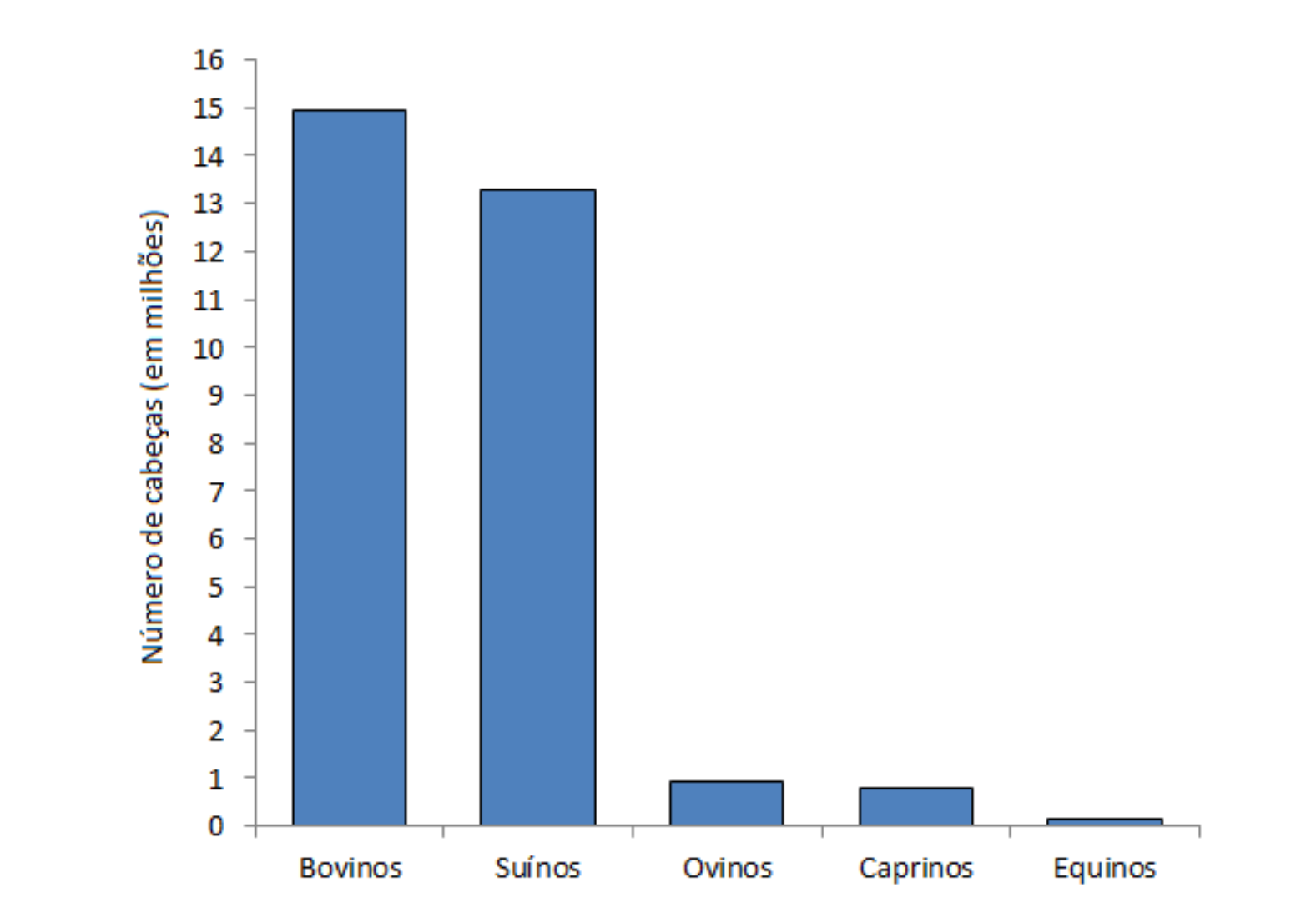

**Figura 3.** Abate de animais, por espécie, no Brasil, em 1993. Fonte: Anuário Estatístico do Brasil (1994).

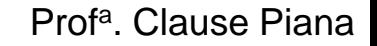

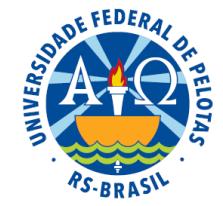

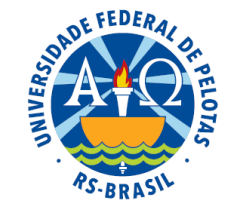

### ▪ **Gráfico de colunas**

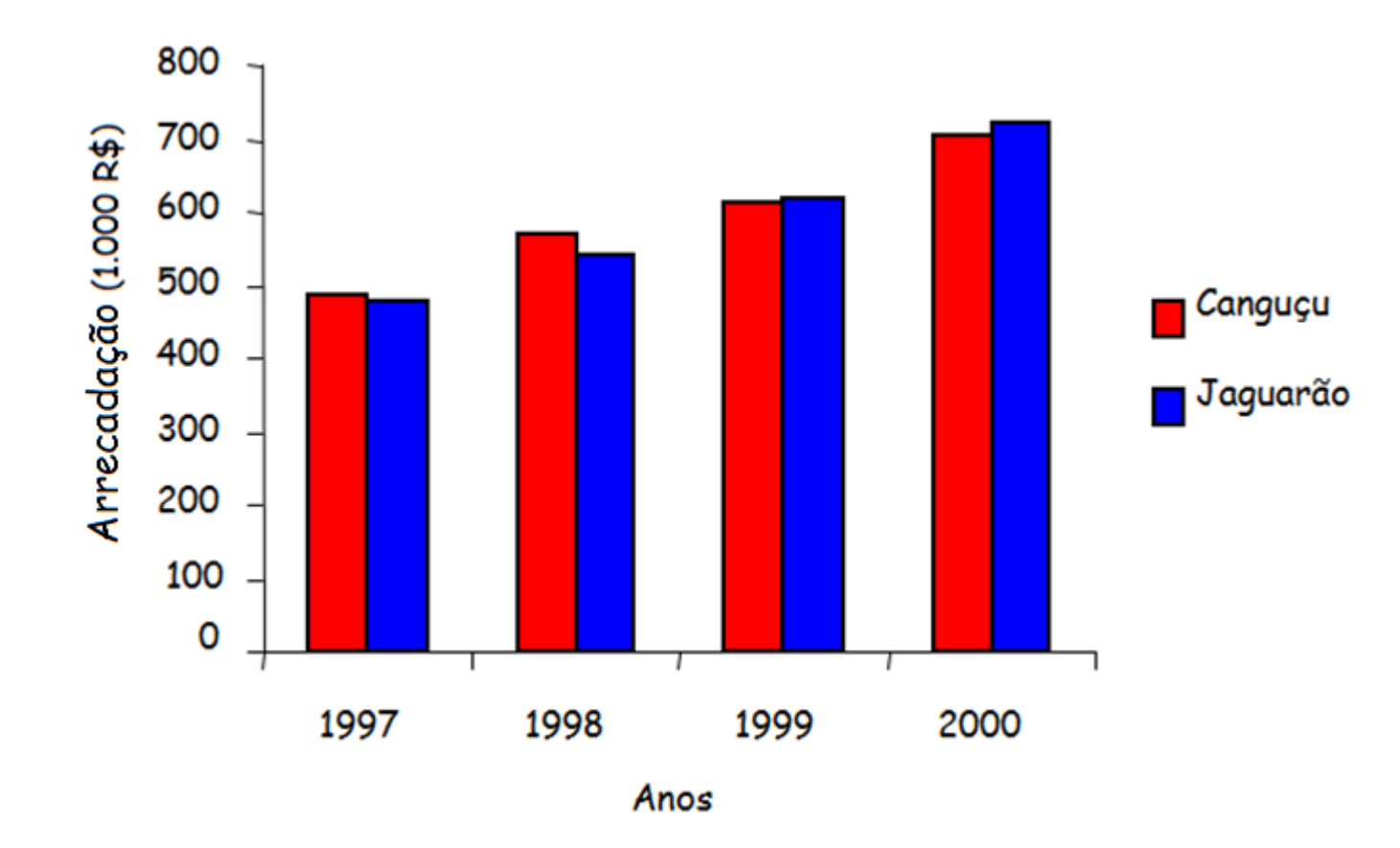

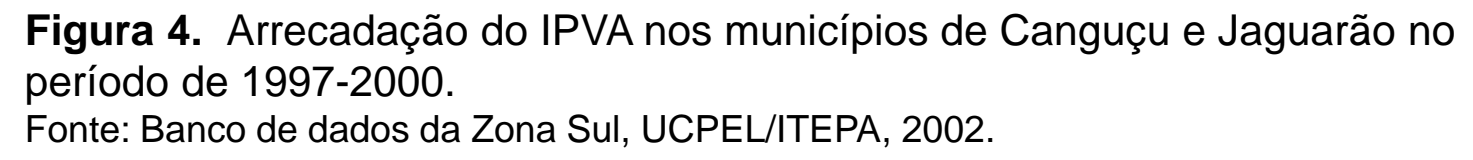

## ▪ **Gráfico de barras**

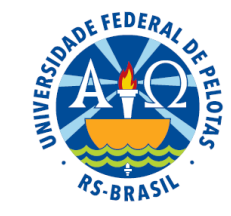

 Recomendados quando os nomes das categorias são maiores que a base do retângulos.

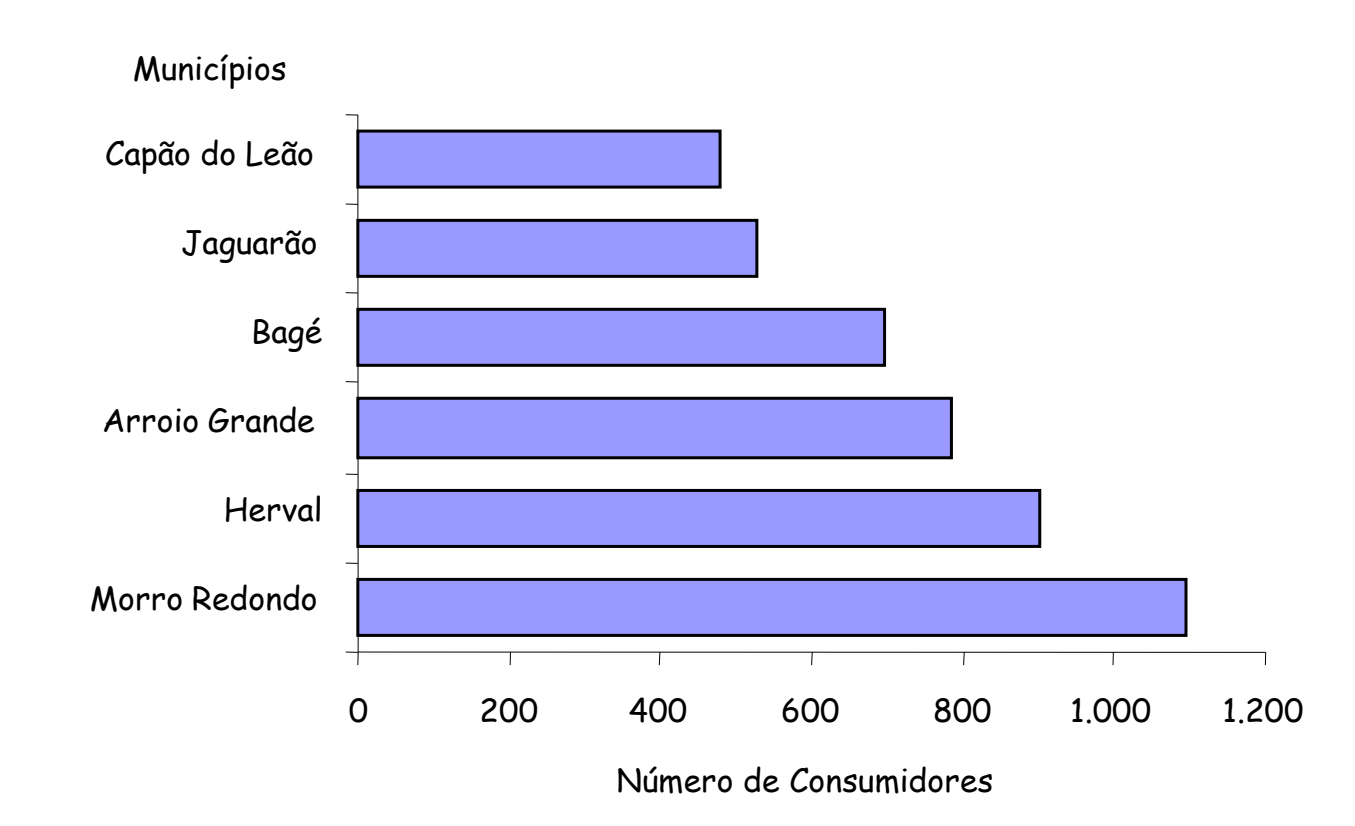

**Figura 5.** Número de consumidores rurais de energia elétrica, em alguns municípios da Zona Sul do Rio Grande do Sul, no ano de 2000. Fonte: Banco de dados da Zona Sul, UCPEL/ITEPA, 2002.

## ▪ Recomendações para gráficos de colunas e gráficos de barras

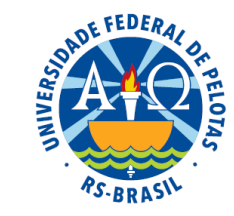

Quando a variável categórica é expressa em **escala nominal**, recomenda-se ordenar as colunas (ou barras) da maior para a menor para facilitar a leitura dos dados  $\Rightarrow$ 

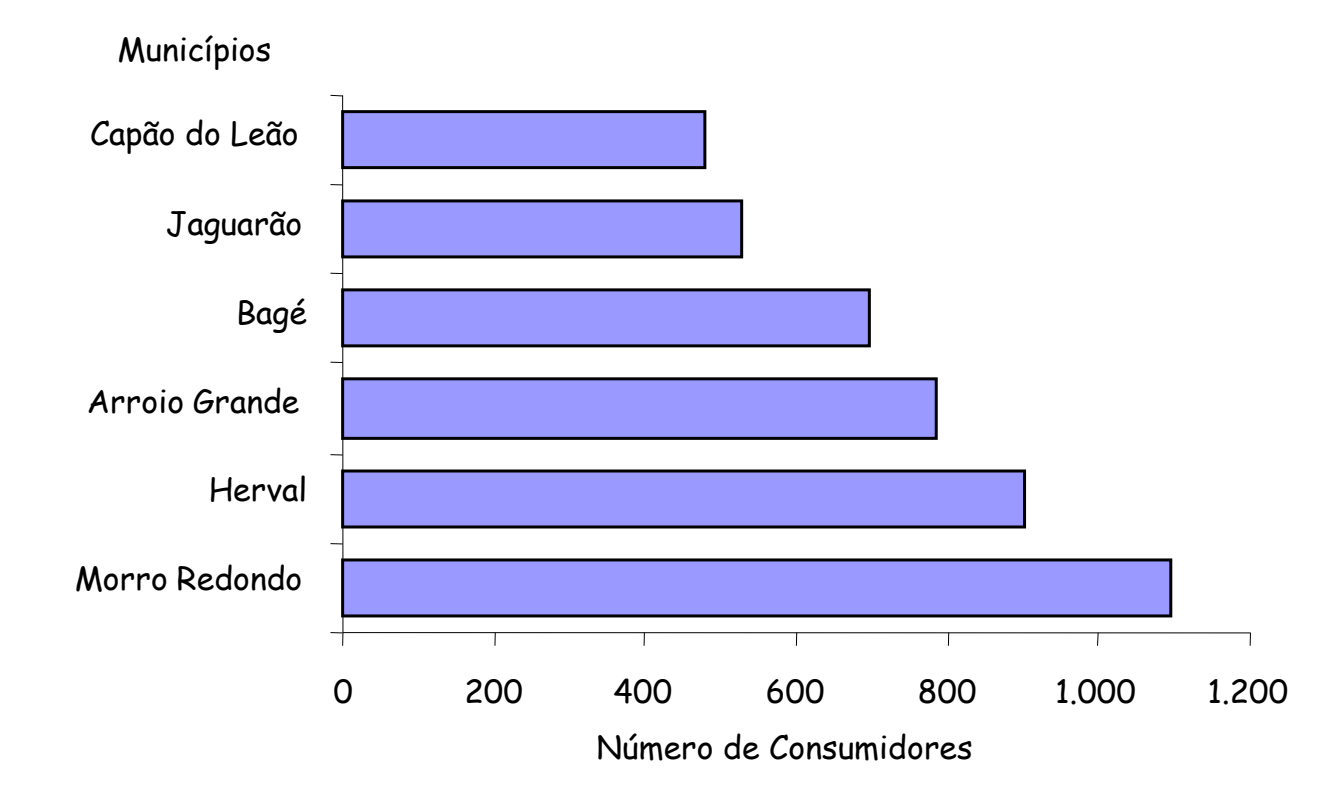

**Figura 5.** Número de consumidores rurais de energia elétrica, em alguns municípios da Zona Sul do Rio Grande do Sul, no ano de 2000. Fonte: Banco de dados da Zona Sul, UCPEL/ITEPA, 2002.

. Clause Piana

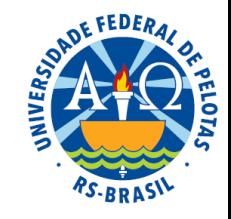

## ▪ **Recomendações para gráficos de colunas e gráficos de barras**

Quando a variável é expressa em **escala ordinal**, deve ser respeitada a **ordenação da escala**.

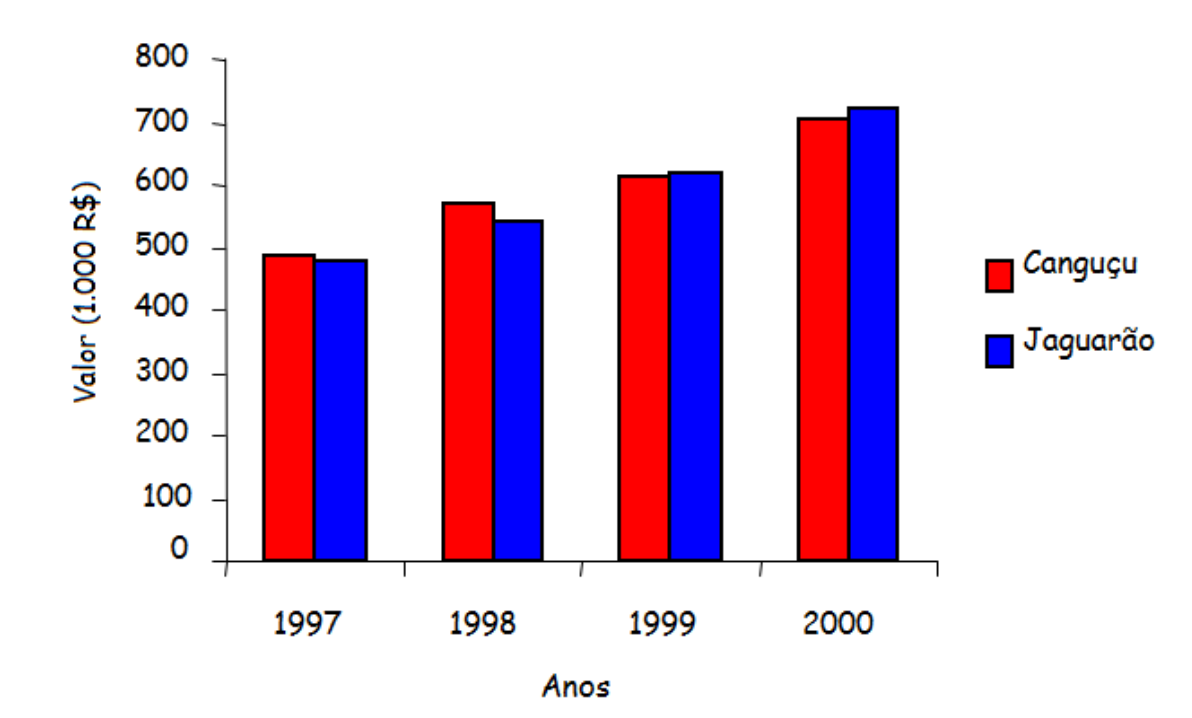

**Figura 4.** Arrecadação do IPVA nos municípios de Canguçu e Jaguarão no período de 1997-2000.

Fonte: Banco de dados da Zona Sul, UCPEL/ITEPA, 2002.

. Clause Piana

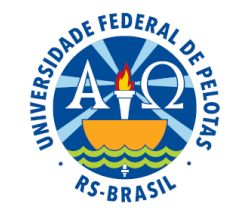

### ▪ **Gráficos de colunas**

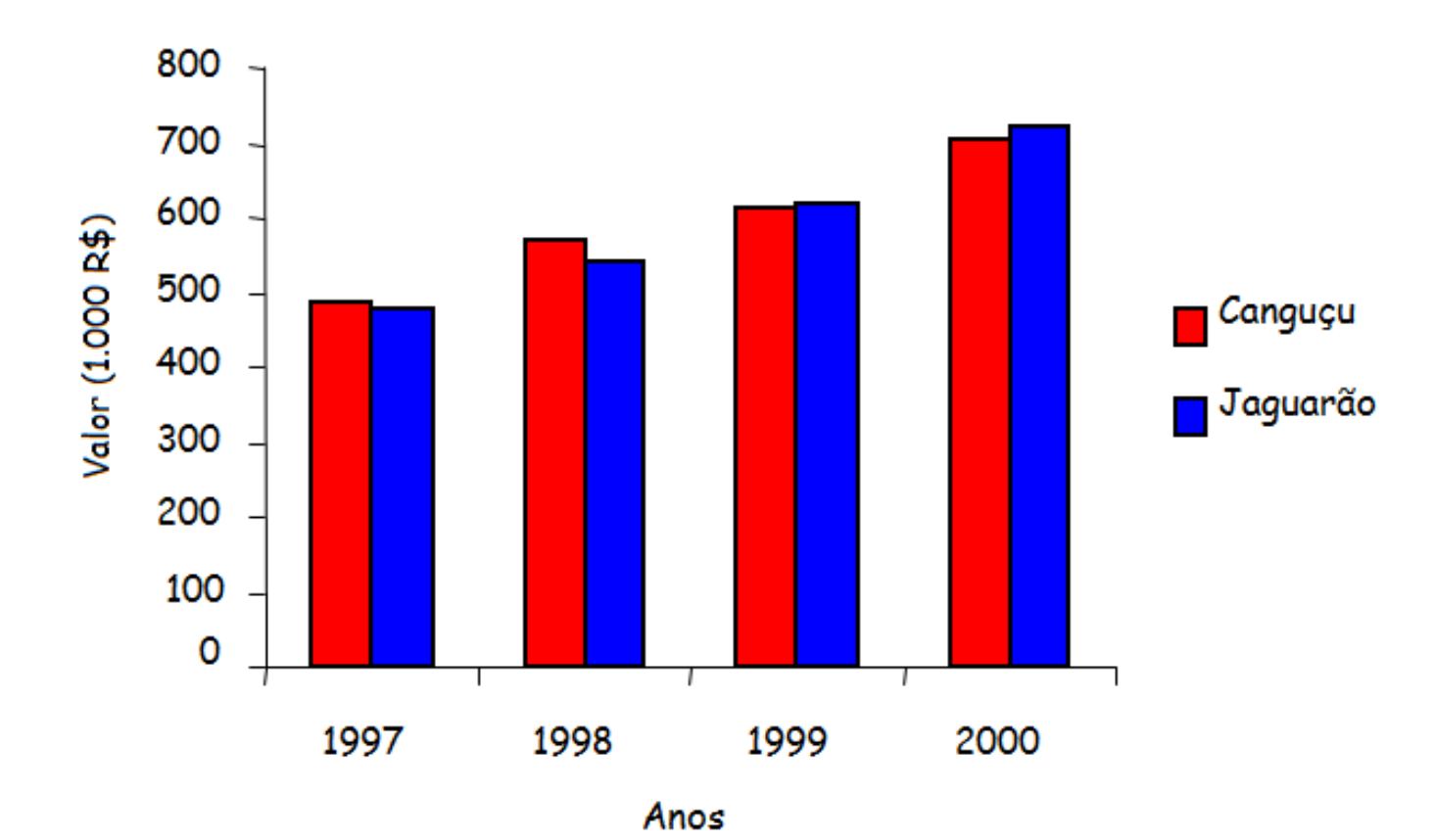

**Figura 4.** Arrecadação do IPVA nos municípios de Canguçu e Jaguarão no período de 1997-2000. Fonte: Banco de dados da Zona Sul, UCPEL/ITEPA, 2002.

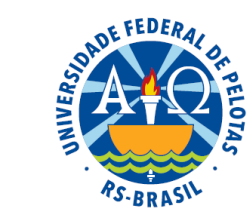

## ▪ **Gráfico de linhas ou curvas**

 Recomendado para representar séries estatísticas em que uma das variáveis é o tempo, sempre representado no eixo das abscissas.

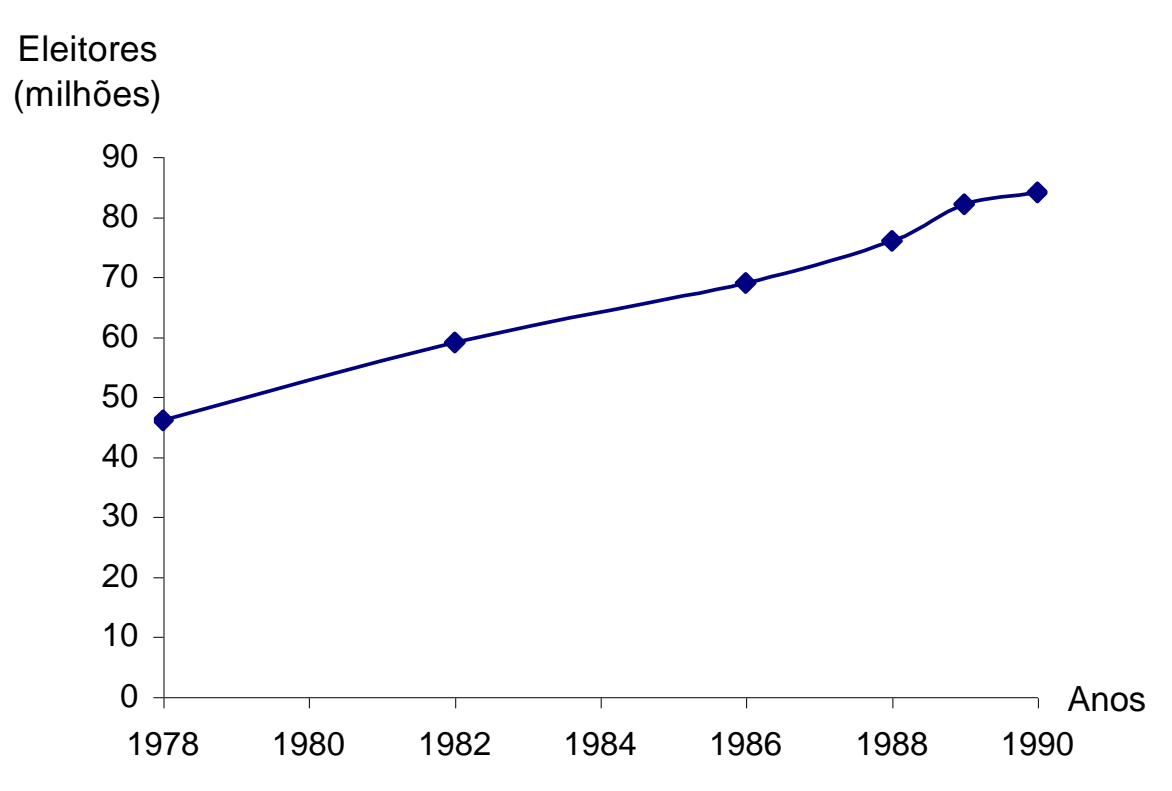

**Figura 6.** Eleitores inscritos para as eleições brasileiras - 1978/90. Fonte: Anuários Estatísticos - IBGE.

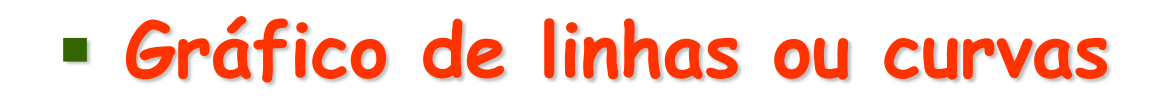

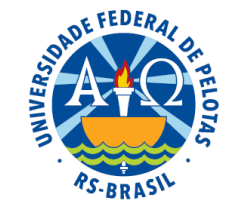

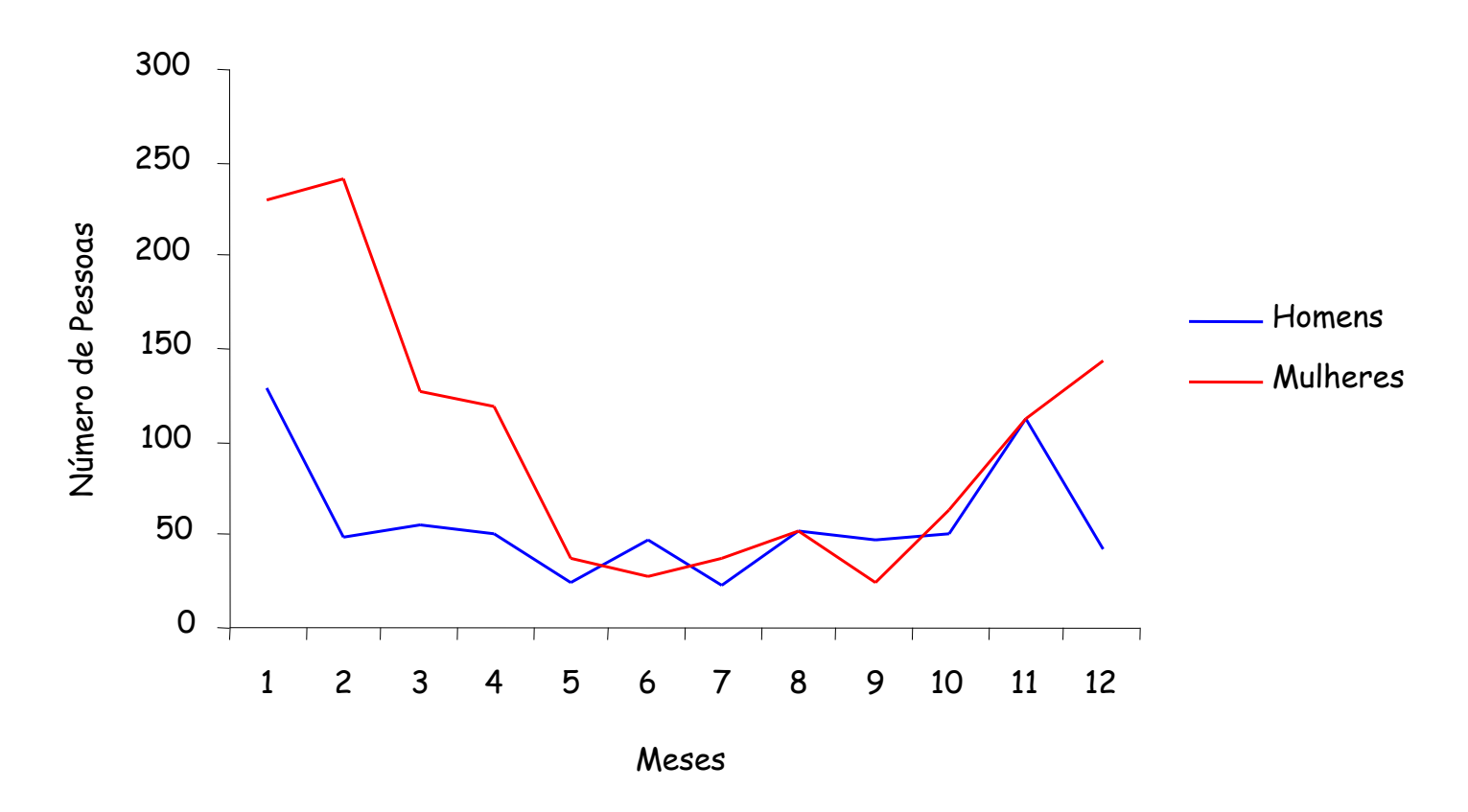

**Figura 8.** Número de pessoas colocadas em emprego, por gênero, registrado pelo SINE de Pelotas, no ano de 1997. Fonte: Sistema Nacional de Empregos - SINE/Pelotas.

## ▪ **Gráficos de setores ou gráficos de pizza**

 Recomendados para situações em que se deseja evidenciar o quanto cada informação representa no total.

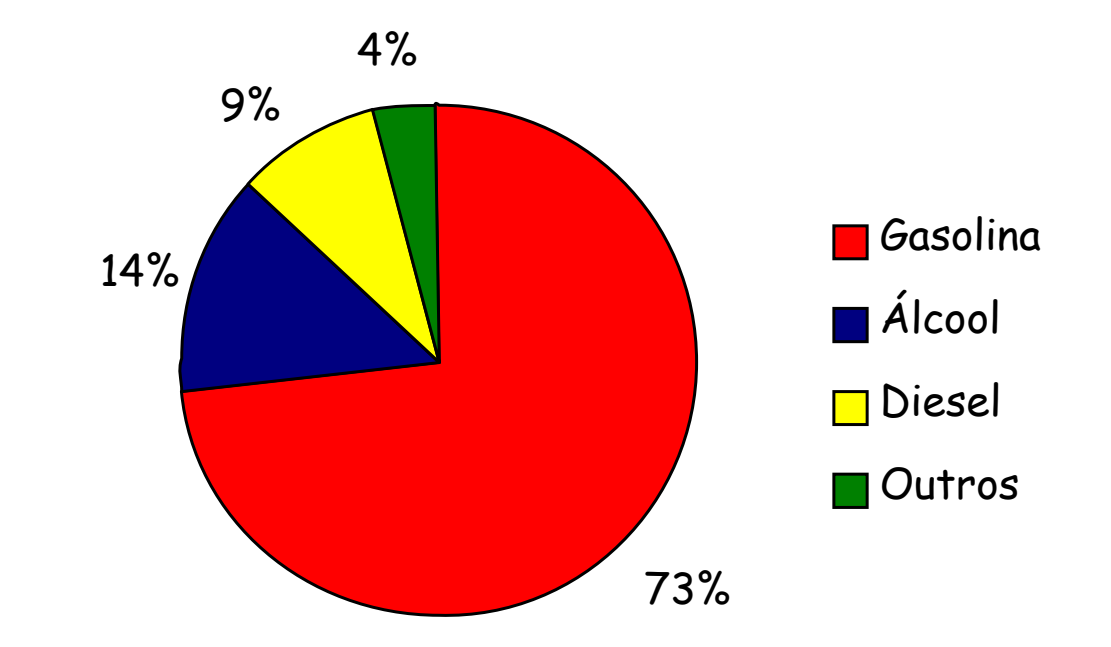

**Figura 8.** Número de veículos registrados, por tipo de combustível, no município de Pelotas no ano de 1995. Fonte: Secretaria da Segurança Pública do RS.

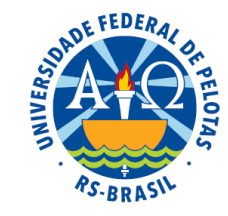

Tabela 7. Número de vítimas em acidentes, segundo as grandes regiões do Brasil, nos anos de 1991 e 1992.

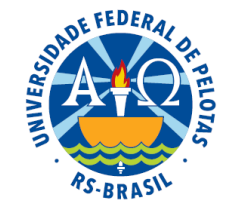

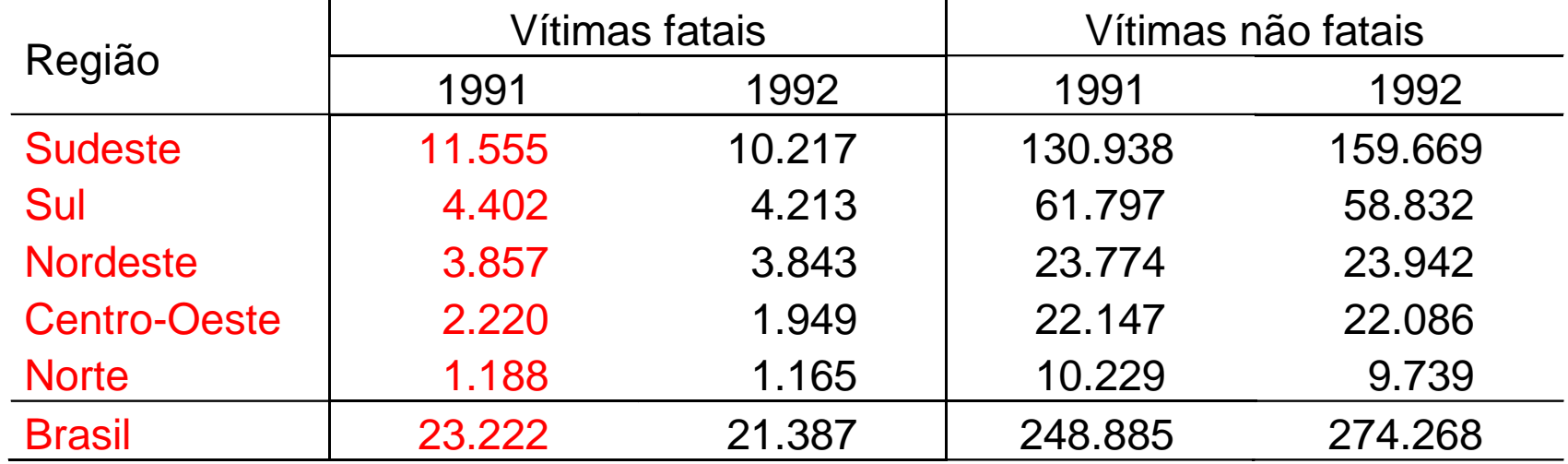

Fonte: Anuário Estatístico do Brasil (1994).

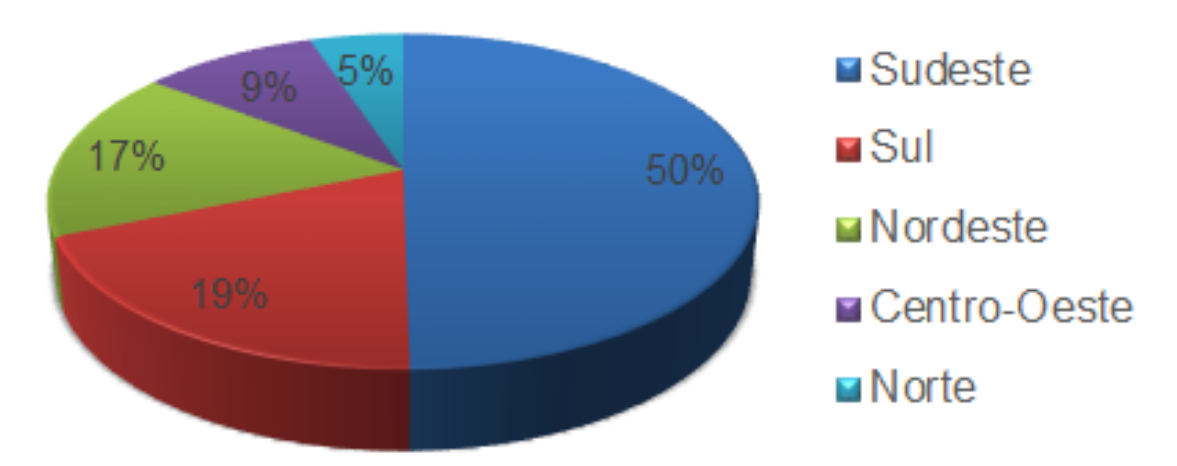

Figura 9. Número de vítimas fatais em acidentes, segundo as grandes regiões do Brasil, no ano de 1991.

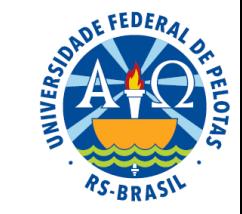

## ▪ **Gráficos de dispersão bivariada**

 Em geral, são utilizados para representar a relação entre duas variáveis numéricas.

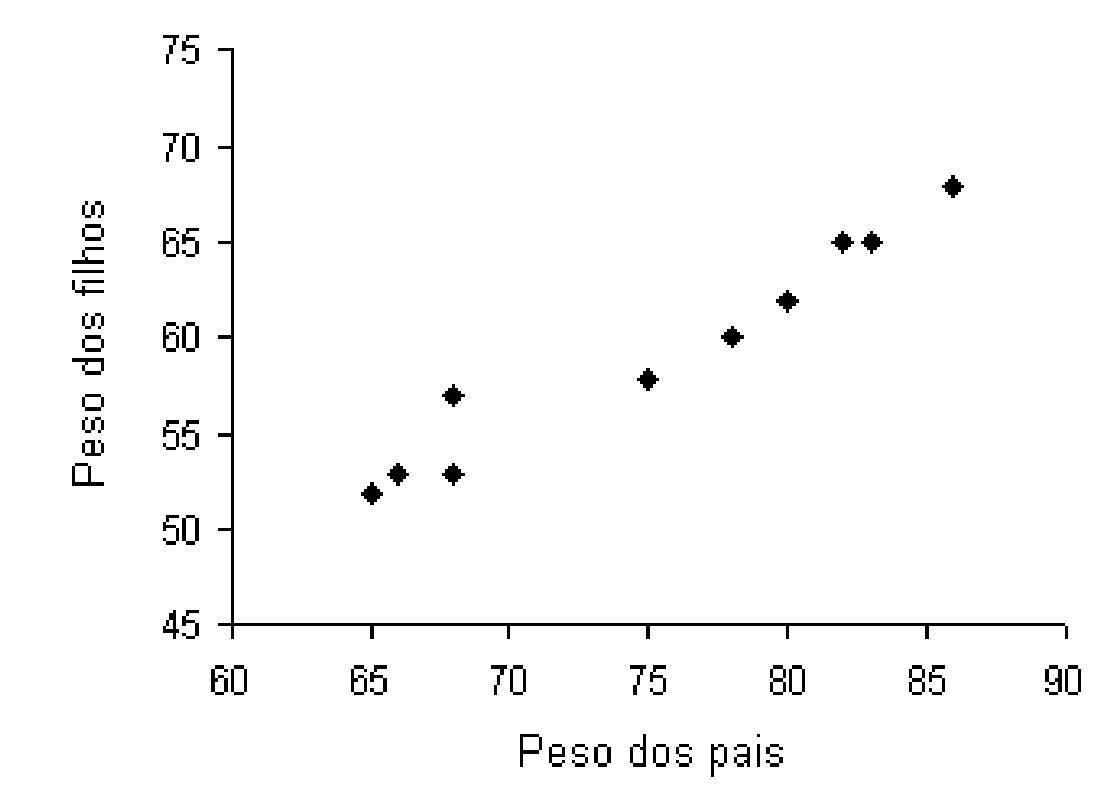

**Figura 9.** Pesos (em kg) de dez alunos do Colégio C e de seus respectivos pais.

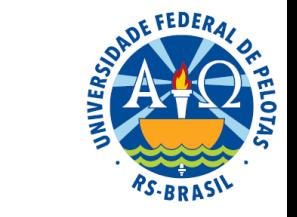

## ▪ **Gráficos de dispersão bivariada**

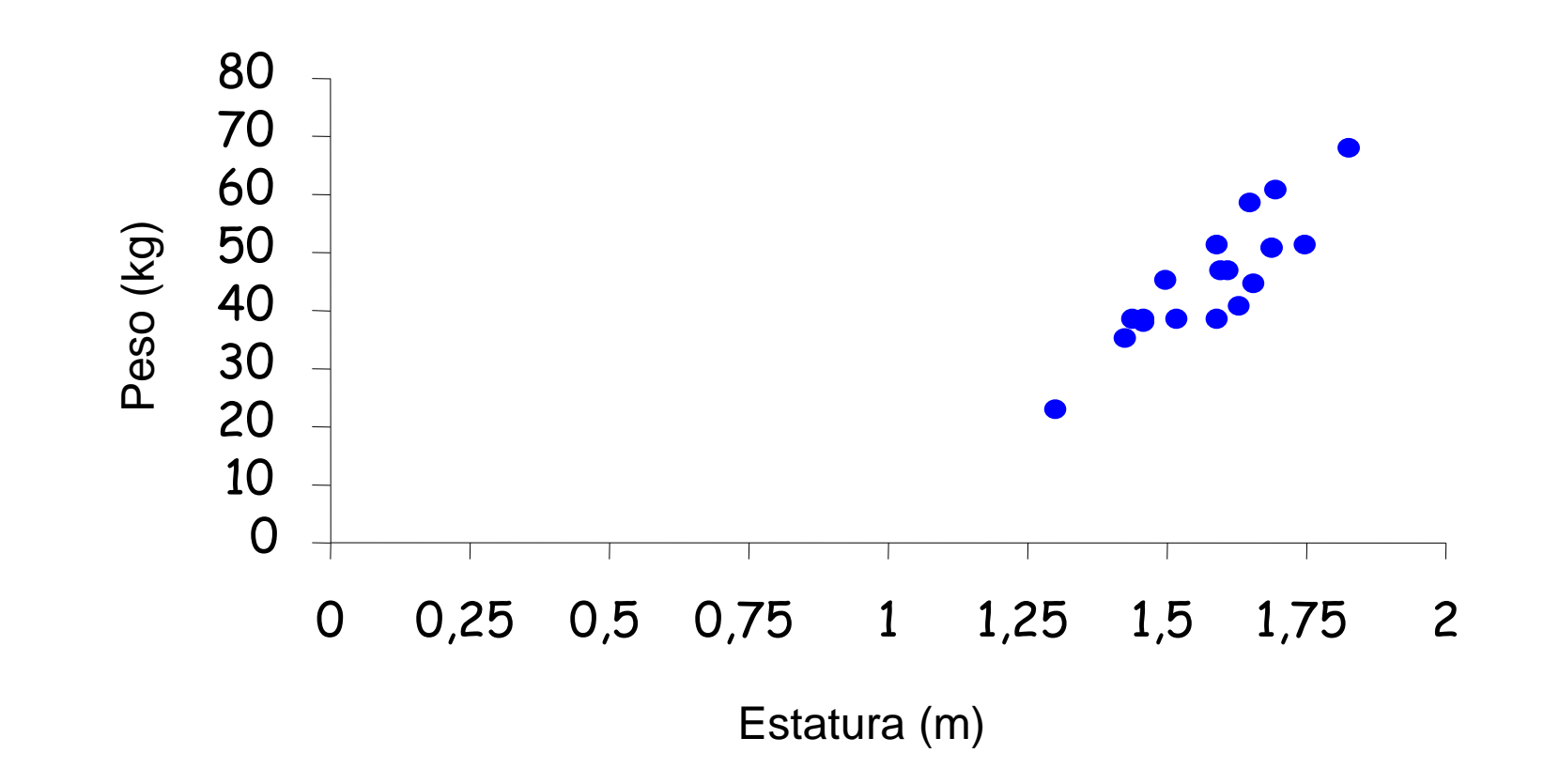

**Figura 10.** Peso e estatura de 19 alunos da Escola X.

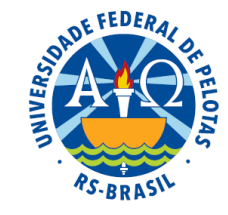

#### **Gráfico de dispersão univariada**

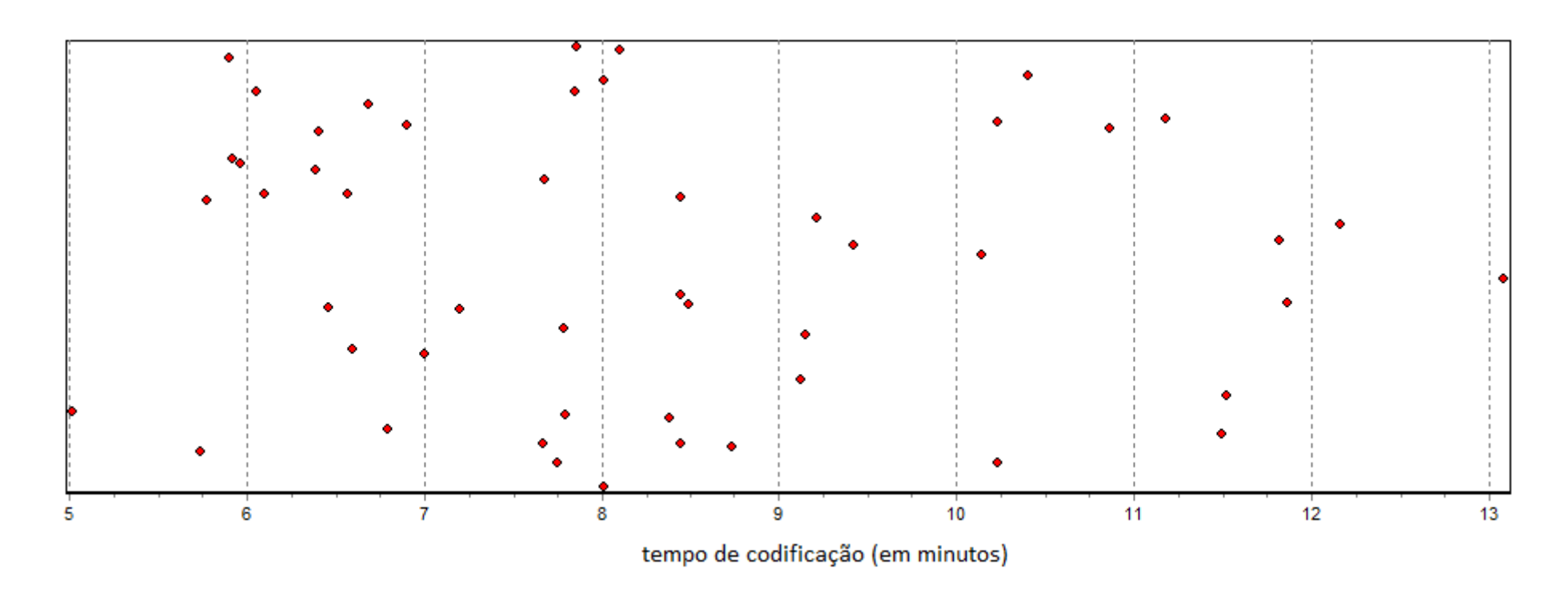

**Figura 11.** Tempos de codificação (em minutos) de uma função padrão em uma determinada linguagem de programação de 50 programadores experientes. Fonte: Dados fictícios.

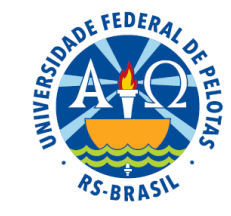

# **Bibliografia**

Normas de Apresentação Tabular. IBGE: Instituto Brasileiro de Geografia e Estatística, 3ª edição. Rio de Janeiro, 1993.

SILVEIRA JUNIOR, P. ; MACHADO, A.A. ; ZONTA, E.P.; SILVA, J.B. da. **Curso de Estatística** v.1. Pelotas: Universidade Federal de Pelotas, 1992, 135p.

Banco de dados da Zona Sul do RS, Boletim informativo nº 13. EDUCAT: Editora da Universidade Católica de Pelotas, 2002.